# **STUDIEREN -**  ABER RICHTIG

Die Lernbroschüre.

Trier University of Applied Sciences

H OCH SC H UL E T R IE R

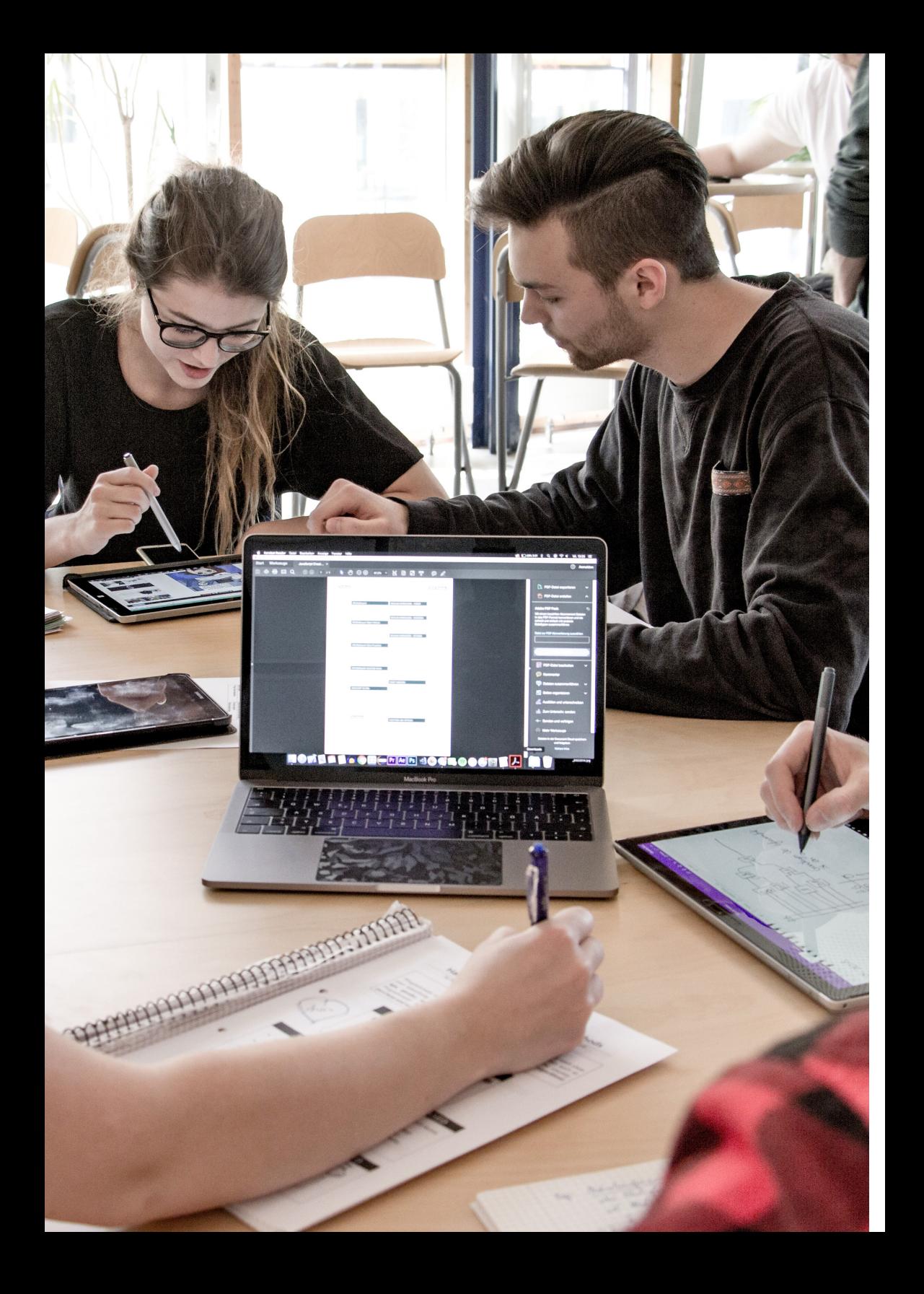

## LIEBE STUDIERENDE,

diese Broschüre soll Ihnen einen ersten Überblick über wichtige Aspekte des studentischen Lernens und Arbeitens vermitteln.

Die Inhalte dienen als Empfehlung und Anregung, Ihre persönliche Studienorganisation zu gestalten.

Die Broschüre gliedert sich in zwei Themenblöcke:

#### Themenblock 1: Lernen und Zeitmanagement (S. 6-29)

(erstellt von Stefanie Schaus, Qualitätsmanagement)

Der Bereich "Lernen und Zeitmanagement" gibt Ihnen einen Überblick zu Organisationsformen des studentischen Lernens sowie zu Lernstrategien und -techniken. Sie finden Tipps, wie Sie beispielsweise eine Mitschrift führen oder Ihren Lernprozess steuern können.

Themenblock 2: Literatur suchen und finden (S. 32-45) (erstellt von Stefan Bagusche, Bibliothek)

Der Leitfaden "Literatur suchen und finden" verschafft Ihnen einen ersten Einblick in das Thema Literaturrecherche: von den wichtigsten Anlaufstellen für Ihre Recherche bis hin zur systematischen Stich- und Schlagwortsuche.

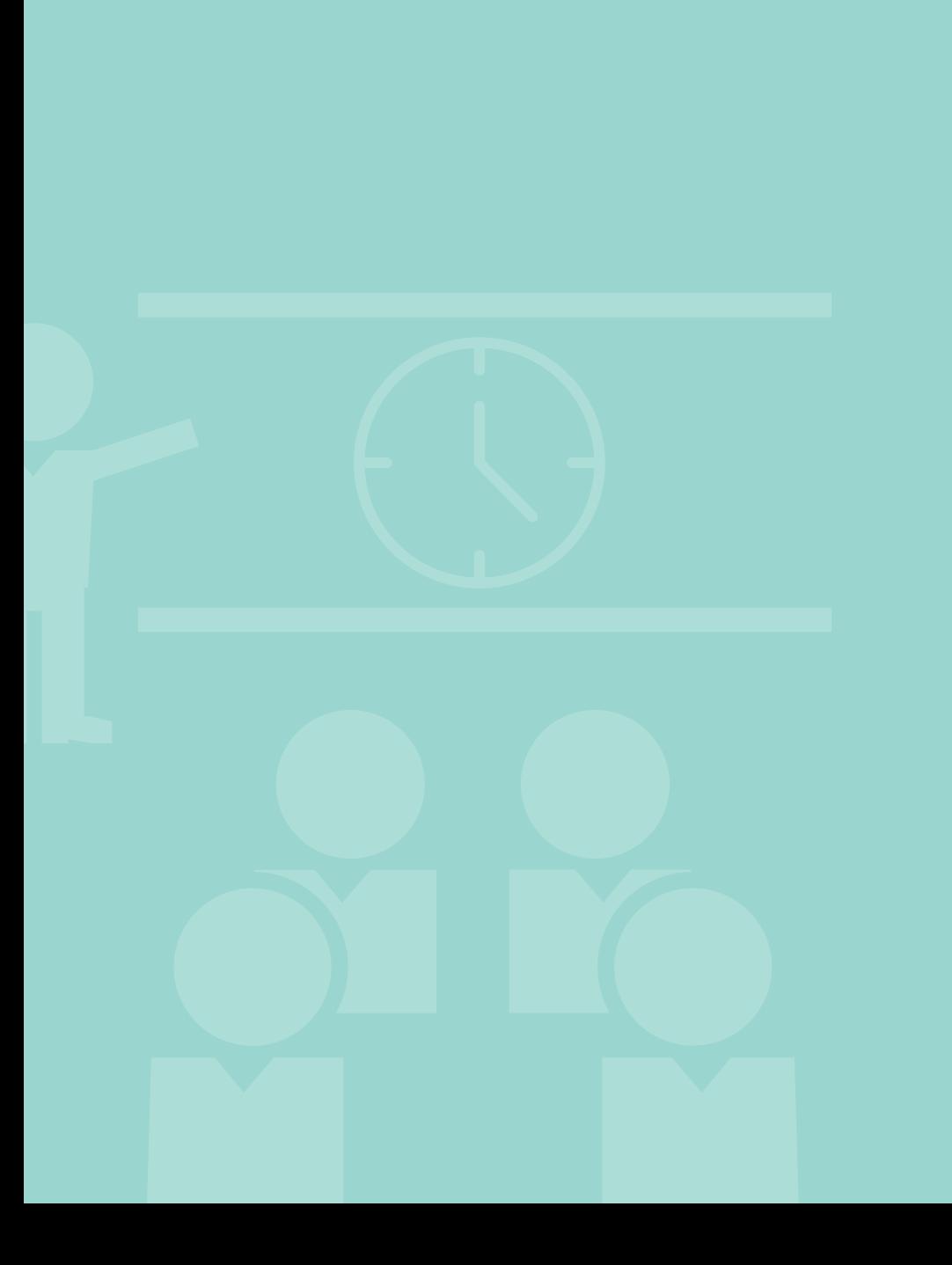

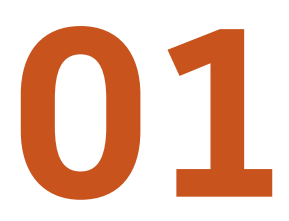

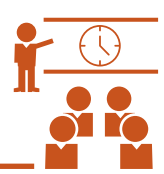

## LERNEN UND ZEITMANAGEMENT

*Seite 6-29*

# ORGANISATIONSFORMEN DES STUDENTISCHEN LERNENS

In der folgenden Abbildung finden Sie eine Auswahl der wichtigsten Organisationsformen des studentischen Lernens. Doch welche Bedeutung haben diese im studentischen Lernprozess?

Studentisches Lernen bedeutet, dass Sie Ihren Lernprozess eigenverantwortlich durchführen und Ihren Lernfortschritt eigenständig einschätzen. In Bezug auf die gezeigten Organisationsformen bedeutet dies, dass Sie diese selbständig vorbereiten, aktiv daran teilnehmen und nach Ihren individuellen Bedürfnissen nachbereiten. Nur so können Sie beispielsweise in einer Vorlesungsveranstaltung immer auf dem Laufenden bleiben, was Ihnen in der Prüfungsvorbereitung immense Vorteile bringt.

 $\Box$  Dies gilt übrigens für ALLE in der Abbildung genannten Organisationsformen!

Eine Auswahl an Strategien und Techniken hierzu finden Sie auf den folgenden Seiten.

#### AM BEISPIEL DES TUTORIUMS SEI DIES HIER VERDEUTLICHT:

*Das Tutorium dient der Vertiefung des Vorlesungsstoffes und wird von Studierenden im Auftrag des Dozenten durchgeführt. Zum Besuch eines Tutoriums gehört immer auch die Vor- und Nachbereitung: Im Vorfeld des jeweiligen Tutoriums werden Aufgabenblätter bereitgestellt. Das selbstständige Bearbeiten des Aufgabenblattes dient Ihnen zur Vorbereitung auf das Tutorium. Nur so haben Sie die Möglichkeit, Ihre ganz individuellen Wissenslücken aufzudecken und durch gezielte Fragen im Tutorium zu schließen. In der Nachbereitung des Tutoriums arbeiten Sie die Aufgaben daraufhin nochmals durch.* 

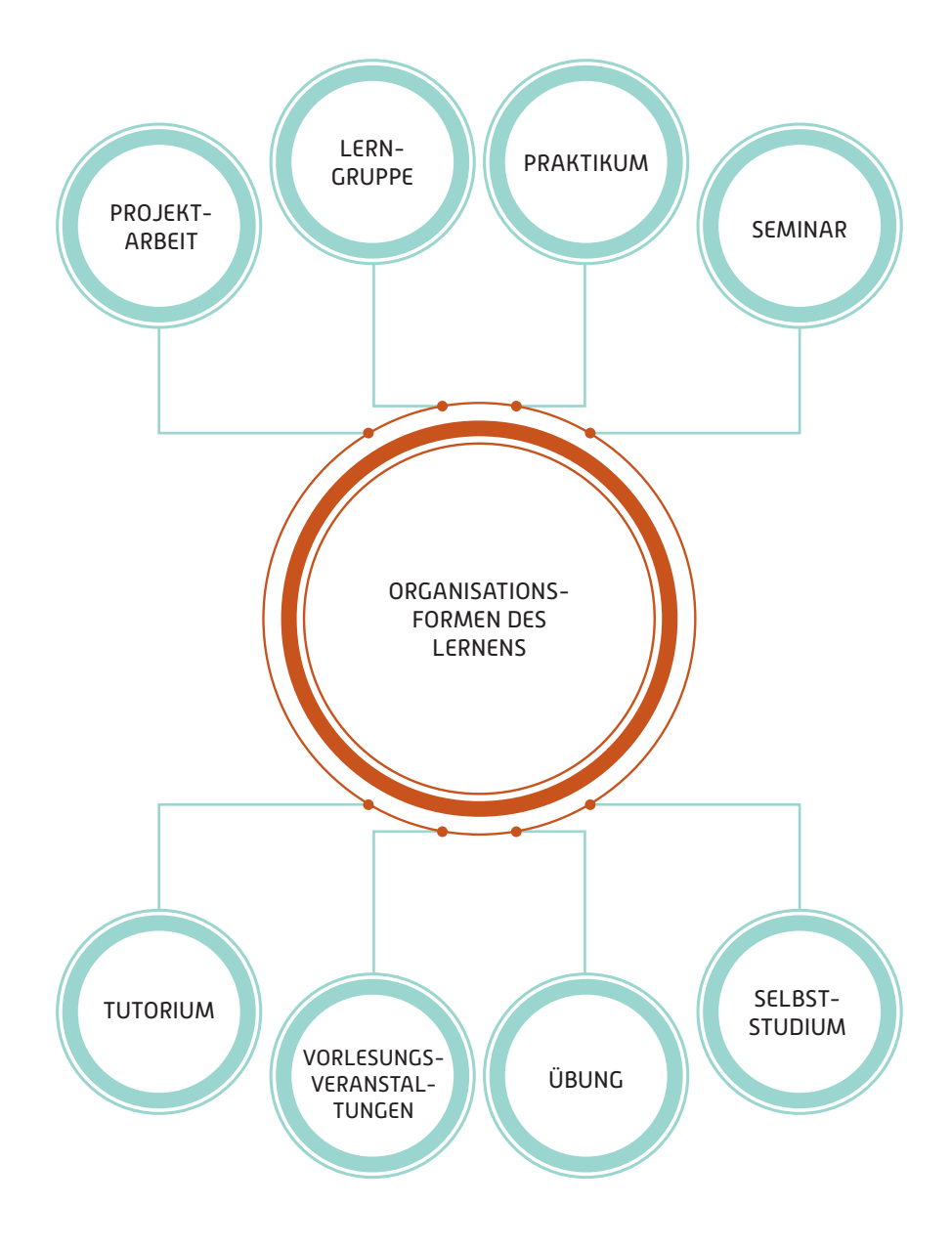

# TIPPS UND TRICKS FÜR DAS STUDENTISCHE LERNEN

## AKTIV MITHÖREN. WIE GEHT DAS?

HIERZU MACHT WERNER STANGL EINEN VORSCHLAG:

## Das TQ3L-Verfahren zur Mitarbeit

#### ■ **Tune-In:**

Man stimmt sich auf das kommende Fach (positiv) ein.

■ **Question:**

Man formuliert neugierige Fragen zum voraussichtlichen Stundenthema und stimuliert dadurch das Interesse.

#### ■ **Look at the Speaker:**

Man schaut die/den Lehrende/n an, damit Hervorhebungen (z. B. durch Gestik) nicht entgehen.

■ **Listen:**

Man hört genau hin; auch durch die Stimme machen die Lehrenden Hervorhebungen, die man für die Mitschrift nutzen kann.

#### ■ **Look Over:**

Von Zeit zu Zeit überdenkt man das Gehörte: Ist noch ein roter Faden erkennbar, oder sind die Zusammenhänge verloren gegangen? Wenn man sich langweilt, versucht man vorauszudenken. Wenn man anderer Meinung ist, sammelt man Gegenargumente und notiert sie – etwa für eine Frage am Ende des Vortrages oder für die Diskussion.

*Man lernt so auf die Dauer, im Unterricht Wichtiges von Unwichtigerem zu unterscheiden und seine Konzentration bei weniger Wichtigem zurückzunehmen, ohne dabei aber den roten Faden zu verlieren!*

(aus: URL: https://arbeitsblaetter.stangl-taller.at/LERNTECH-NIK/Mitschrift.shtml)

## HINWEISE FÜR IHRE MITSCHRIFTEN

- Die Mitschrift enthält mindestens die zentralen Begriffe, Formeln, Diagramme und Zusammenhänge.
	- Tipp: Dinge, die der Dozent an die Tafel schreibt, hält er oder sie für wichtig!
- Der Umfang der Mitschrift richtet sich auch nach Ihrem Vorwissen zu dem Thema.
- Die Mitschrift enthält Angaben zu genannten Literaturquellen oder -empfehlungen.
- Die Blätter nicht zu eng beschreiben, so dass spätere Ergänzungen möglich sind.
- Gliedern Sie Ihre Mitschrift. Das geht aber nur, wenn Sie aktiv mithören.
	- Achtung: Sie müssen Ihre Mitschrift und Ihre Ergänzungen aus der Nachbereitung später wieder lesen und rekonstruieren können!
- Datum und Seitenzahl nicht vergessen!
- Fragen Sie Ihre Dozenten, ob und wo es ein Skript für die Veranstaltung gibt.

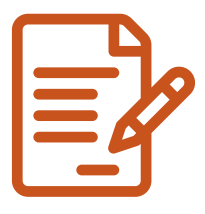

## LERNTRAININGSPLAN

Ein hilfreiches Tool für die aktive Planung Ihres individuellen Lernprozesses kann ein Lerntrainingsplan sein:

EIN ZENTRALER PUNKT:

## Die Planung weiterer Lernschritte

## BEISPIELSTRUKTUR FÜR EINEN LERNTRAININGSPLAN

## Wie kann ich den Lernstoff besser verarbeiten?

- Welche Beispiele fallen mir zu dem Thema ein?
- Wie kann ich die verwendeten Fachbegriffe mit eigenen Worten erklären?
- Wie kann ich die zentralen Inhalte mit eigenen Worten darstellen?
- Wie kann ich die Inhalte mit bereits bekanntem Lernstoff verknüpfen ("Roter Faden")?
- Mit welchen Anwendungen (Übungsaufgaben, Fälle, Problemstellungen,…) kann ich mir die Inhalte besser merken?

### Wie kann ich meinen Lernprozess kontrollieren und optimieren?

- Kann ich die zentralen Inhalte nachvollziehen bzw. anwenden? Wo habe ich noch Lernbedarf?
- Welche Themen habe ich gut verstanden? Warum? (z. B. wurden anhand von Beispielen erklärt, vorgerechnet, bildhaft dargestellt,…)
- Konnte ich die Themen, die ich gut verstanden habe, an bereits Gelerntes oder Erfahrungen anknüpfen? Wie habe ich das gemacht?
- Wo bekomme ich Hilfe, wenn ich etwas nacharbeiten will bzw. etwas nicht verstanden habe?
- Wo kann ich die Inhalte nachlesen?

… und Sie haben einen klaren Vorteil für Ihre nächste Prüfung!

## TIPPS FÜR DEN UMGANG MIT IHREM LERNTRAININGSPLAN

*Die äußere Form Ihres Trainingsplans ist Geschmackssache. Beispielsweise könnten Sie in Ihre Mitschrift zusätzliche DIN-A-4-Blätter einfügen, auf die Sie Ihre Trainingsplan-Notizen schreiben. Eine Kennzeichnung der Trainingsplanseiten erweist sich in der Handhabung der Gesamtmitschrift von Vorteil. Beispielsweise können die Trainingsplanseiten aus gebleichtem Papier und die Mitschriften aus weißem Papier bestehen. Mit diesem Vorgehen haben Sie bei der Vor- und Nachbereitung der Veranstaltungen "alles beieinander". Sie sehen direkt, welche Arbeitsschritte (z. B. "Ich muss zur Bibliothek und einen Begriff oder Zusammenhang recherchieren, den habe ich nämlich noch nicht richtig verstanden."…) vor der nächsten Veranstaltung zu erledigen sind und sind somit immer "auf dem Laufenden". Die Verwendung der gelisteten Fragen hilft Ihnen beim nachhaltigen Lernen. Sie erreichen mit diesem Vorgehen eine vertiefte Einprägung des Wissens im Gehirn. Aber das alles muss auch regelmäßig, z. B. in Form der Nachbereitung Ihrer Veranstaltungen geschehen!*

## VISUALISIERUNG VON LERNINHALTEN - LERNTECHNIK: MIND-MAPPING

Mind-Mapping eignet sich u. a. als Strukturierungs- und Visualisierungswerkzeug für neue Stoffinhalte, zur Strukturierung von Vorwissen und der Verknüpfung von Wissensinhalten. Daher ist das Mind-Mapping ein hervorragendes Werkzeug, das Sie in einfacher Weise und sehr vielfältig einsetzen können. In der Abbildung sehen Sie verschiedene Darstellungsarten, welche aber immer die gleiche Struktur aufweisen. Probieren Sie einfach aus, welche Darstellungsart Ihnen besser gefällt. Zur elektronischen Erstellung von Mind-Maps gibt es verschiedene Tools innerhalb gängiger Office-Programme oder als Freeware zum Download (Suchbegriffe: Freeware, Mind-Map).

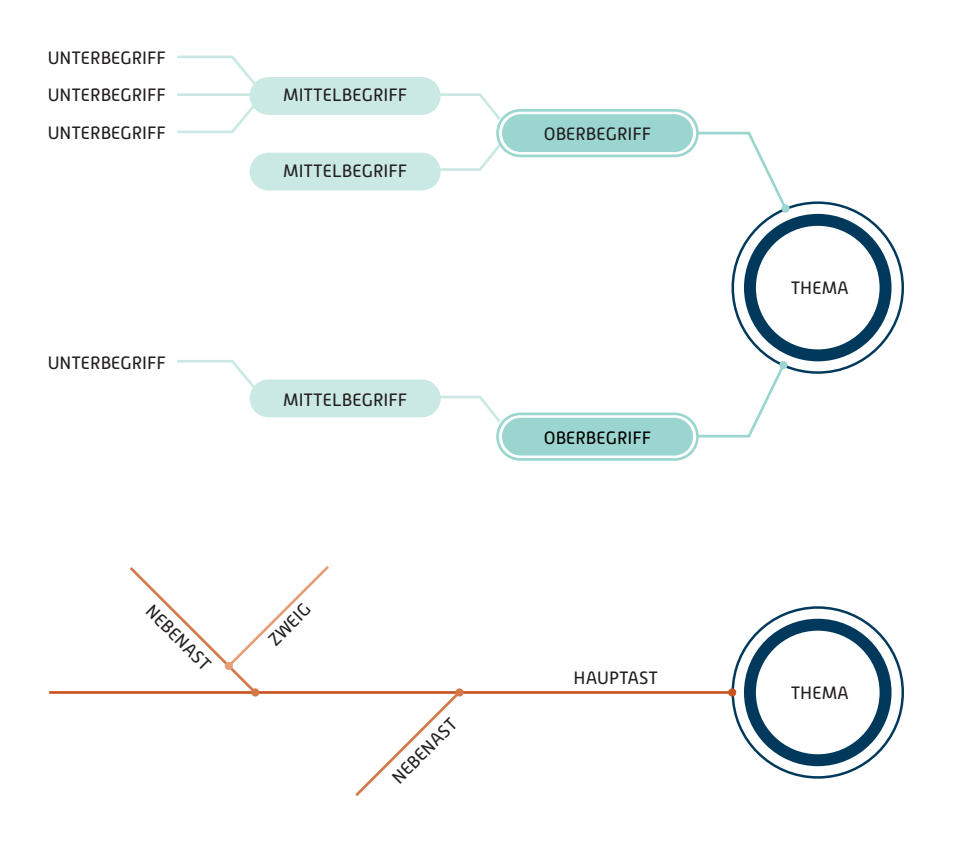

## LERN- UND LESETECHNIKEN

Lesen kann verschiedene Zielsetzungen verfolgen:

## Lesen, um zu prüfen, ob der Text für die Erreichung der eigenen Zielsetzung geeignet ist

- Gliederung anschauen
- Informationen über den Autor anschauen
- Klappentexte und Zusammenfassungen lesen
- Rezensionen (Buchbesprechungen) anschauen

### Lesen, um sich einen ersten Überblick über den Text zu verschaffen

- Gliederung anschauen
- Einleitung anschauen und prüfen, von welchen Voraussetzungen und Fragestellungen (wissenschaftliche Positionierung, Forschungsfrage, Rahmenbedingungen, …) der Autor in seiner Arbeit ausgeht
- Zusammenfassung und die Ergebnisse anschauen
- Kapitel über das methodische Vorgehen des Autors anschauen

### Lesen, um bestimmte Informationen zu recherchieren

- Gliederung anschauen
- Schlag- und Sachwortregister anschauen
- Selektives Nachlesen der gesuchten Information, nicht der vollständigen Literatur

## Lesen, um sich in die wissenschaftliche Fachsprache einzufinden

- **Lesen entsprechender Textstellen**
- Herausgreifen von Fachbegriffen
- Übersetzung der Fachbegriffe in die eigene Alltags- bzw. Studiensprache, wobei sich die Fachtermini sukzessive in den eigenen Sprachgebrauch einfinden werden

#### Lesen, um die Inhalte zu lernen

Schauen Sie hierzu die Lesetechnik PQ4R (modifiziert nach Rost 2010, S. 183ff) an:

- **Preview: Verschaffen Sie sich einen** Überblick über den Text!
- **Questions: Formulieren Sie Ihre Fragen** an den Text!
- Read: Lesen Sie den Text auf Ihre Fragen hin durch!
- **Reflect: Reflektieren Sie den Text nach** jedem gelesenen Abschnitt und beantworten Sie Ihre Fragen!
- **Recite: Wiederholen Sie das Gelesene** schriftlich bzw. markieren Sie zusätzlich die relevanten Textstellen!
- **Review: Rückblick auf das Thema,** Überprüfung der Aufzeichnungen.

Wiederholen Sie diesen Schritt regelmäßig, nicht erst vor der Prüfung!

## LITERATURAUSWAHL UND AUSWAHL DER LERN- UND ARBEITSMITTEL

#### Mögliche Vorgehensweisen bei der Literaturauswahl

Schauen Sie sich dem Thema entsprechende Bücher an und lesen Sie einen Abschnitt durch. Aufgrund Ihrer Teilnahme an der Vorlesung können Sie einschätzen, ob das Buch die Bearbeitungstiefe des dargelegten Stoffes zulässt. Versuchen Sie nun, die Inhalte des Abschnitts, den sie gerade gelesen haben, wiederzugeben. Verstehen Sie die Zusammenhänge im Text oder fehlt Ihnen entsprechendes Vorwissen zum Verständnis der Textpassage? In diesem Fall nehmen Sie sich ein zweites Buch und verfahren Sie genau wie soeben beschrieben. Dies tun Sie solange, bis Sie ein geeignetes Buch gefunden haben. Dies kann auch bedeuten, dass Sie mit mehreren Büchern arbeiten. Wichtig ist, dass Sie nach Ihrer Arbeit mit dem Text verstanden haben, was der Autor schreibt.

#### TIPP

*Achten Sie bei der Auswahl Ihrer Lehrbücher darauf, dass es zu Übungsaufgaben im Buch auch einen entsprechenden Lösungsteil gibt. Vergleichen Sie einfach die Lösungen im Buch mit Ihren selbst erarbeitenden Lösungen zu den Übungsaufgaben!* 

*Versuchen Sie diese Reihenfolge auch wirklich einzuhalten, um Ihren Lernerfolg zu optimieren.*

## LERNTYPEN UND LERNKANÄLE

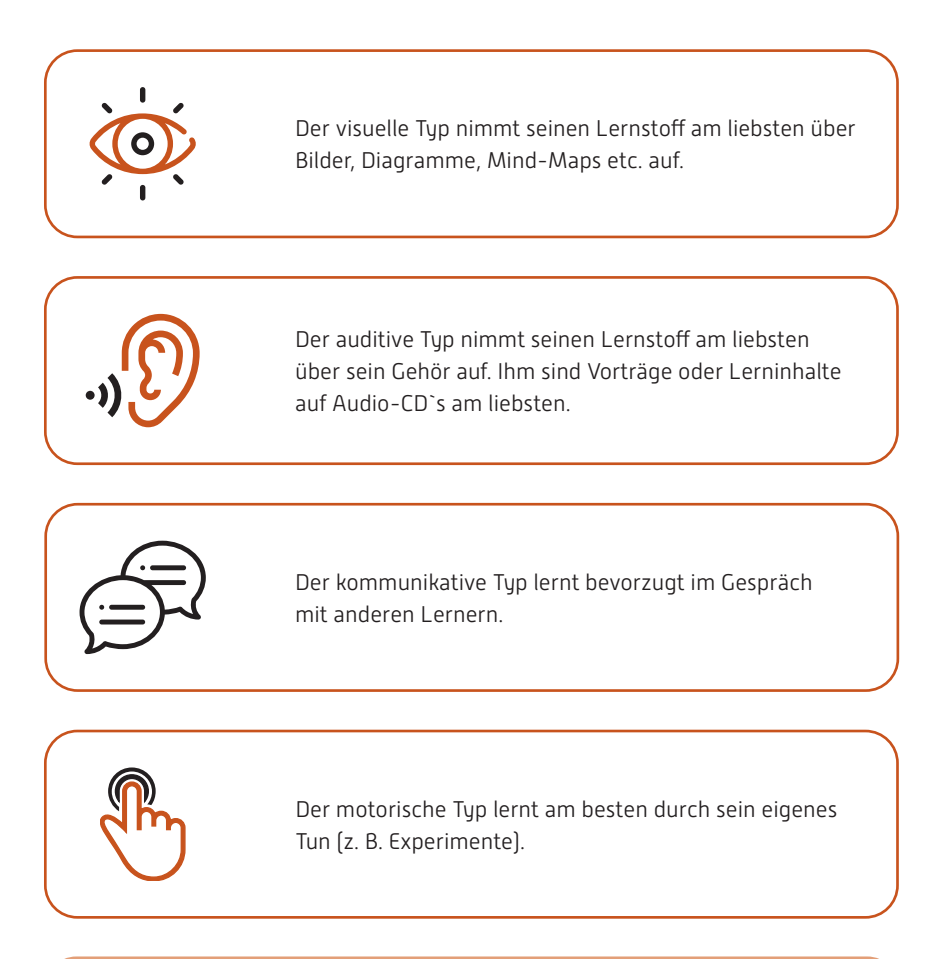

Aber: Menschen lernen am effektivsten über mehrere Kanäle. In der beschriebenen Differenzierung geht es lediglich um den bevorzugten Lernkanal!

Natürlich ist der Lernkanal auch von Inhalten abhängig. Radfahren lernt man beispielsweise nicht, indem man mit jemandem darüber diskutiert, auch wenn man selbst ein kommunikativer Lerntyp ist. Diese Einteilung kann daher nur eine grobe Richtschnur für das eigene Lernverhalten sein.

## TIPPS FÜR DIE ZUSAMMENARBEIT IN LERN- UND PROJEKTGRUPPEN

#### Zur Organisation:

- Aktuelle Kontaktdaten von allen Teilnehmenden sammeln
- Terminfindung absprechen (soll es einen Jour fixe geben oder besser Treffen nach Bedarf?)
- Passende Räumlichkeiten für die Zusammenarbeit auswählen
- Verfahrensweisen für organisatorische Gegebenheiten festlegen (z. B. Absagen des Treffens, Terminverlegung)

#### Haltung und Einstellung der Gruppenmitglieder:

- Jeder ist verantwortlich für das Gelingen der Gruppenarbeit, d. h. jeder arbeitet aktiv mit!
- Arbeitstermine werden entsprechend der Zielsetzung vorbereitet
- Arbeitstermine beginnen zu den vorher vereinbarten Zeiten

#### Gesprächs- und Diskussionsklima:

- Seien Sie respektvoll im Umgang miteinander
- Lassen Sie Ihre Gesprächspartner ausreden
- Seien Sie präzise in Ihren Redebeiträgen
- Bleiben Sie beim Thema und schweifen Sie mit Ihren Redebeiträgen nicht ab

16

## WIE ERSTELLE ICH EINEN ZEITPLAN?

### Einen Zeitplan zu erstellen ist etwas sehr Hilfreiches, um gut durch das Studium zu kommen.

Damit einem die Planung echte Vorteile bringt und nicht zum Papiertiger mutiert, sollte man vor der eigentlichen Erstellung des Zeitplans einige Dinge über das eigene Arbeits- und Freizeitverhalten herausfinden. Man nimmt dazu ungefähr 14 Tage lang alle Aktivitäten auf, denen man nachgeht, und schreibt die entsprechenden Zeiten auf, die man dafür benötigt. Hierzu stellt man sich beispielsweise folgende Fragen: "Wie ist mein Stundenplan, wann mache ich Sport, koche ich selbst, wie regele ich meine Einkäufe, wie ist mein Internetverhalten, wie sind meine Pausen etc.?" Danach fasst man die einzelnen Aktivitäten in Gruppen zusammen und addiert die Zeiten in den jeweiligen Tätigkeitsgruppen.

Nun folgt die Analyse des IST-Zustandes:

Anhand der Aufzeichnungen sieht man jetzt, für was man welche Zeit aufgebracht hat. Sind es dabei implizite Zeitfresser (z. B. ständiges Suchen nach einem Stift) oder explizite Zeitfresser (z. B. tägliches Einkaufen fürs Abendessen, stundenlanges Surfen in sozialen Netzwerken)? Wenn ja, überlegt man sich, ob man diese Zeit nicht sinnvoller nutzen kann bzw. wie man solche Zeitfresser abstellen kann. Nun schaut man nach, wie die Pausenregelung aussieht. Gibt es hier eventuell noch Verbesserungspotential? Diesen Bereich sollte man nicht vernachlässigen, da eine vernünftige Pausenregelung auch über den Lernerfolg entscheidet. Es ist wichtig Pausen zu machen und einzuhalten, denn 5 Stunden am Stück lernen ohne Pause ist auch nicht effektiv! Nun sollte man herausfinden, wie die Leistungskurve verläuft und in welcher Zeit man am besten lernt, und schreibt es auf.

Daraus formuliert man die Ziele. Man wird vielleicht sagen: "Moment, natürlich kenne ich meine Ziele! Wieso soll ich die jetzt noch aufschreiben?" Aber es ist sinnvoll seine Ziele schriftlich festzuhalten, denn wenn man vor Augen hat, wo man hin will, hilft dies bei der Selbstmotivation und man kann den Weg dorthin leichter erkennen. Man achte bei der Formulierung der Ziele darauf, dass sie SMART (siehe S. 23) definiert sind. Man formuliert vom Fern- zum Nahziel.

Jetzt weiß man, wo man hin will (Zielformulierung) und welche Ressourcen man zur Verfügung hat (IST-Analyse). Als nächstes findet man heraus, unter welchen Rahmenbedingungen man an das Ziel kommt (Rahmenelemente der Planung).

Dazu sichtet man also alle relevanten Informationen, die mit dem Studium und dem Berufswunsch zusammenhängen. Hierbei helfen Fragen, wie bspw.: Welche Fristen und Termine muss ich unbedingt einhalten? (Schreiben Sie die Termine in Ihren Terminkalender!); Welche Leistungen sind in den einzelnen Modulen zu erbringen? Welche Verordnungen sind für mich wichtig?

Nun hat man zu den Zielformulierungen die Bedingungen formuliert, die den Weg dorthin einrahmen. Die Planungen kann immer weiter verfeinert werden und man kann festlegen, wie man beispielsweise die Semesterplanung in Wochen- und schließlich Tagespläne überführt.

Wenn man dies tut, wird man feststellen, dass es Dinge gibt, die wichtig für die Zielerreichung sind. Außerdem gibt es Dinge, die dringlich sind. Diese Unterscheidung geht in die Erstellung der Prioritätenliste ein. Diese Listen werden in allen Planungsebenen (z. B. Semesterplanung, Wochen-/Tagesplanung, Planung einer schriftlichen Arbeit) eingesetzt.

Demonstrieren lässt sich dies am Beispiel der Erstellung eines Wochenplanes: Beispielsweise verwendet man ein Kalendertool und trägt alle fixen Termine (Vorlesungen, Übungen, Tutorien, Praktika u. ä.) ein. Jetzt sieht man auf einen Blick, welche Zeiträume für die Vor- und Nachbereitung der Vorlesungen oder auch für Recherchearbeiten in der Bibliothek zur Verfügung stehen. Nun schaut man auf die Prioritätenliste für die laufende Woche und füllt die Zeiträume aus.

ACHTUNG: Man sollte unbedingt Freiräume für Unvorhergesehenes lassen und man verplant auf keinen Fall alle Freiräume. Neben studienspezifischen Aktivitäten empfiehlt es sich, auch die Freizeit in der Planung unterzubringen. So bekommt man kein schlechtes Gewissen, wenn man zum Sport geht und ständig darüber nachdenkt, lieber doch noch zu lernen.

Studierenden steht ein Kalendertool im Rahmen des E-Mail-Accounts zur Verfügung.

Um sich selbst zu belohnen bzw. zu motivieren, kann man erledigte Dinge auf der Planung abhaken. Zeitplanung hilft einem auch Stress vor den Klausuren vorzubeugen, da man im Semester schon dafür geübt bzw. gelernt hat.

## BEISPIELHAFTE STRUKTUR FÜR EINE ZEITPLANUNGSAUFGABE

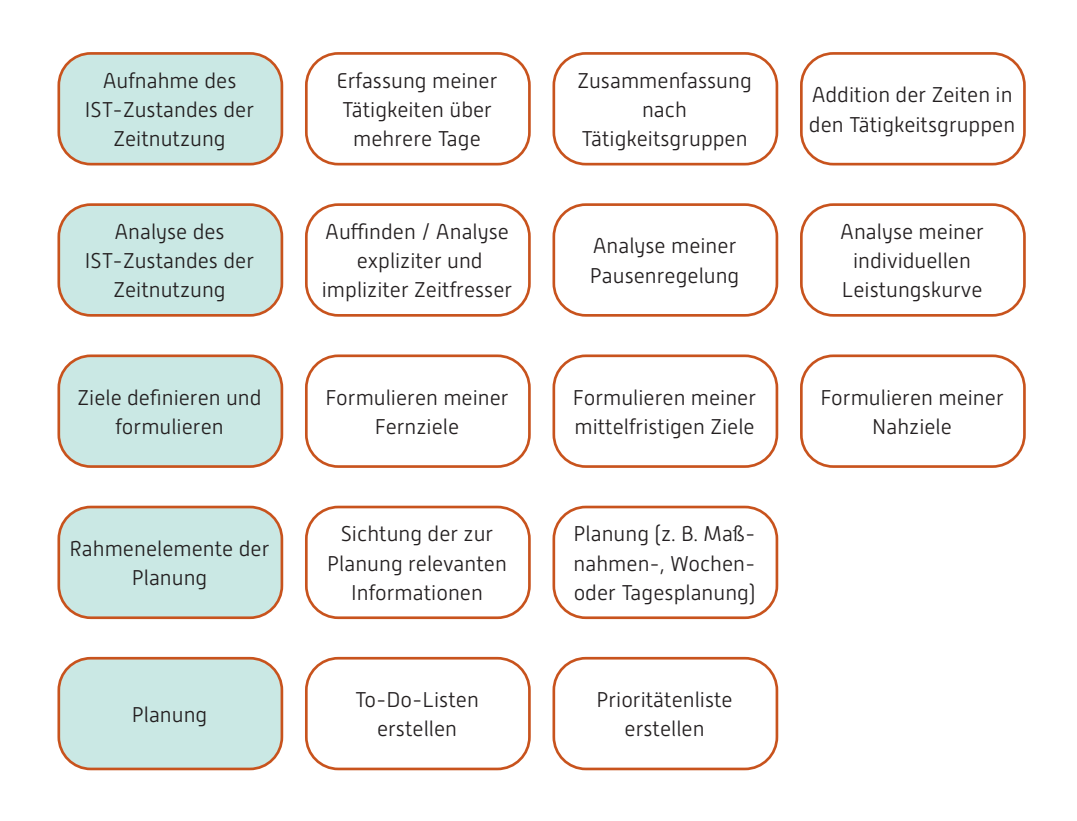

Die folgenden Tipps und Hinweise hefen Ihnen bei Ihrem Zeitmanagement. Die Info-Boxen in diesem Abschnitt sind lose angeordnet. Sie sollen Ihnen in den verschiedenen Phasen Ihrer Planungsarbeiten als unterstützende Elemente dienen.

## AUFNAHME DES IST-ZUSTANDES DER ZEITNUTZUNG

## Beispiele für die Eingruppierung der Tätigkeiten aus der Aufnahme des IST-Zustandes

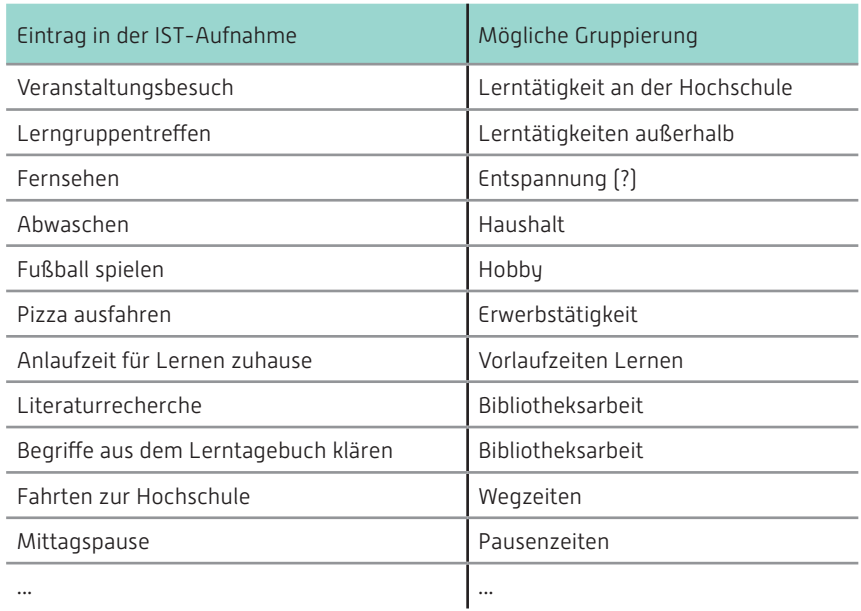

Anhand Ihrer eigenen Auflistung können Sie nun an die Analyse des IST-Zustandes gehen.

## ANALYSE DES IST-ZUSTANDES DER ZEITNUTZUNG

#### Implizite und explizite Zeitfresser

Sie sind auf Ihrem Schreibtisch ständig auf der Suche nach Ihrem Bleistift oder Ihren Haftnotizzetteln, außerdem verschwindet ständig Ihr Taschenrechner und taucht plötzlich wieder auf? Wahrscheinlich handelt es sich hierbei nicht um Zauberei, sondern um den impliziten Zeitfresser "Schreibtisch ohne Ordnung".

In Ihrer Aufnahme des IST-Zustandes (1. Schritt zur Erstellung eines realistischen Zeitplans) taucht dieser Zeitfresser nicht auf, daher spricht man von einem impliziten oder versteckten Zeitfresser. Weitere Beispiele: keine klare Zieldefinition, fehlende Selbstdisziplin und leichte Ablenkbarkeit, schlechte Planung Ihrer Gruppenarbeiten und daraus resultierende Verzögerungen etc.

Explizite und damit in Ihrer IST-Aufnahme sichtbare Zeitfresser sind z. B. zu lange Fernsehzeiten, in sozialen Netzwerken immer auf dem neuesten Stand sein wollen etc. Nehmen Sie die Zeitfresser ernst und seien Sie gründlich bei Ihrer Analyse.

#### Pausentypen

Unterbrechung: Dauer 1 Minute, Abstand wechselnd, je nach Bedürfnis. Pausentätigkeit: tief Luft holen, aus dem Fenster schauen, Zurücklehnen oder ähnliches, jedoch ohne vom Arbeitsplatz aufzustehen.

Minipause: Dauer 5 Minuten, Abstand alle 30 Minuten, Pausentätigkeit: Aufstehen, Freiübungen machen, Fenster öffnen, Blumen gießen und ähnliches.

Kaffeepause: Dauer 15 bis 20 Minuten, Abstand alle 2 Stunden, Pausentätigkeit: Sozialkontakt suchen, Kaffee trinken, jedenfalls etwas völlig anderes tun.

Erholungspause: Dauer 1 bis 2 Stunden (mehr aber nicht), Abstand nach 4 Stunden, mehr als zwei solcher vierstündigen Lernblocks pro Tag sollte man für einen spezifischen Lerngegenstand nicht ansetzen; Pausentätigkeit: Essen, Schlafen, Musik hören, Erholen, Sozialkontakte suchen." (Rückriem et al. 1997, S. 31f)

#### Individuelle Leistungsfähigkeit

Die Abbildung zeigt unsere durchschnittliche Leistungsfähigkeit. Durchschnittlich deshalb, weil sie von Mensch zu Mensch variiert. Erkennen Sie Ihre eigene Leistungsfähigkeitskurve durch die IST-Zustandsaufnahme und Auswertung Ihrer Lern- und Arbeitszeiten und entsprechende Selbstbeobachtung.

Fragen zur Selbstbeobachtung:

- Wann lerne ich am besten?
- Wann komme ich nur sehr langsam mit dem Lernen weiter?

Nutzen Sie Ihre leistungsfähigsten Zeiten vorrangig für Lern- und Arbeitszeiten und berücksichtigen Sie dies in Ihrer Zeitplanung.

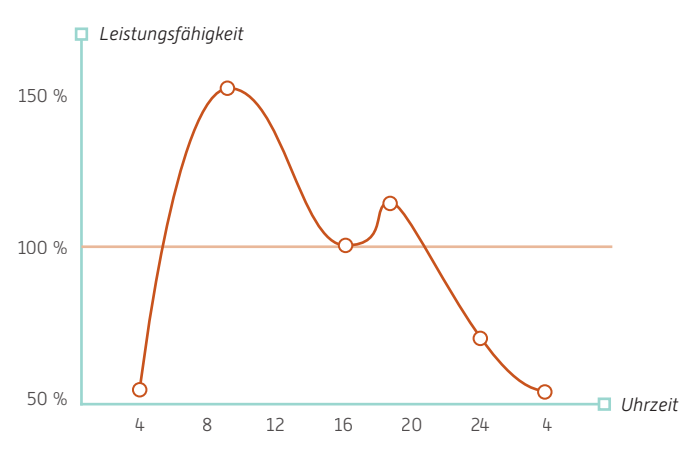

*(Grafik nach: Heister 2007, S. 59)*

## ZIELE DEFINIEREN UND FORMULIEREN

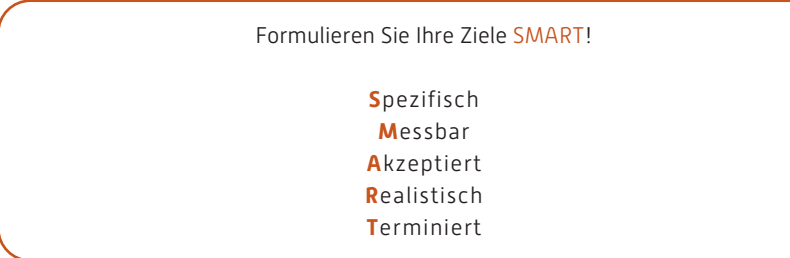

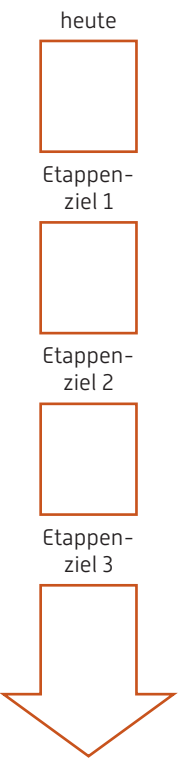

#### Zeithorizonte und Zieldefinition

- Nahziele haben einen relativ kurzen Zeithorizont (Ziel soll heute, morgen oder nächste Woche erreicht sein)
- Mittelfristige Ziele haben einen etwas längeren Zeithorizont (Ziel soll in einem Monat erreicht sein, z. B. Abgabe der Hausarbeit im Fach *xy*)
- Etappenziele, auch als Meilensteine bezeichnet, sind Ziele, welche den Zeitraum bis zur Erreichung des Fernzieles unterteilen (z. B. bis zum dritten Semester will ich Kontakte zur Firma *yz* geknüpft haben, bis zum Praktikum muss ich die Vorleistungen *yxc* erbracht haben)
- Fernziele dienen als Leitidee für alle bisher genannten Ziele

Fernziel

## Planungsstrategien und Zieldefinition – Fernziel, Etappenziele und Maßnahmenplanung

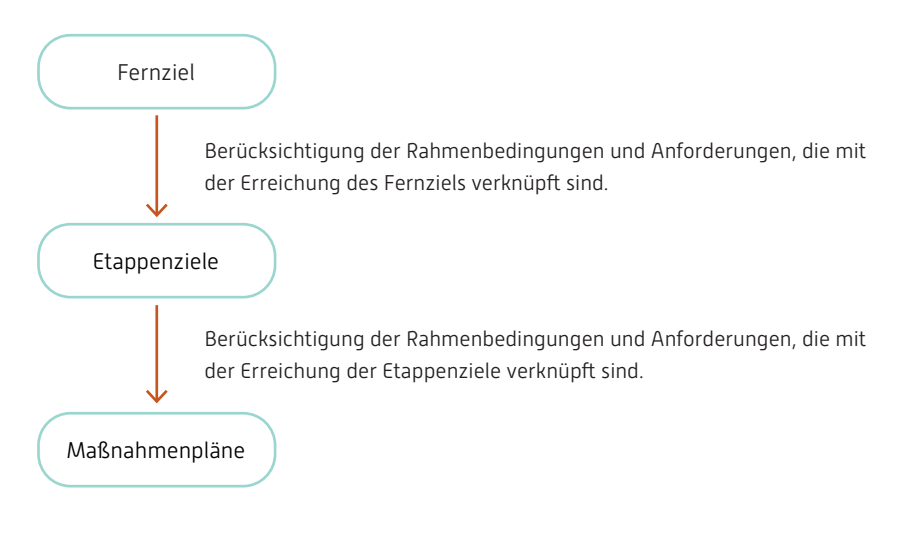

#### Beispiel Studienplanung:

Beispiel für eine Fernzieldefinition: Studienabschluss innerhalb *xy* Semester und anschließend Einstieg in die Branche *yz*.

Beispiele für die entsprechenden Etappenziele: Kontakte mit Firmen im Bereich *yz* knüpfen, Besuch von Kontaktmessen (Ziel erreichen bis: …)/ Leistungsnachweise in den Grundlagenbereichen (Ziel erreichen bis: …)/ Laborpraktikum oder HiWi im Bereich *qx* (Ziel erreichen bis: …)/ …

Zur Maßnahmenplanung in Hinblick auf diese Zielsetzungen benötigen Sie insbesondere Informationen aus der Prüfungsordnung, der Praktikumsordnung, dem Modulhandbuch bzw. Curriculum, dem Stundenplan und den Angeboten an Projekten und Wahlpflichtfächern, den Terminen für entsprechende Messen, Hintergrundinformationen über die entsprechenden Firmen, der BAföG-Ordnung etc. Informieren Sie sich auch rechtzeitig über weitere organisatorische Gegebenheiten und Verfahren wie beispielsweise die aktuellen Zeitpläne der Hochschule und die Rückmeldeverfahren und -fristen. (Achtung: keine vollständige Aufzählung!)

## RAHMENELEMENTE DER PLANUNG

#### Planungsstrategien und Zieldefinition am Beispiel einer Wochen- und Tagesplanung

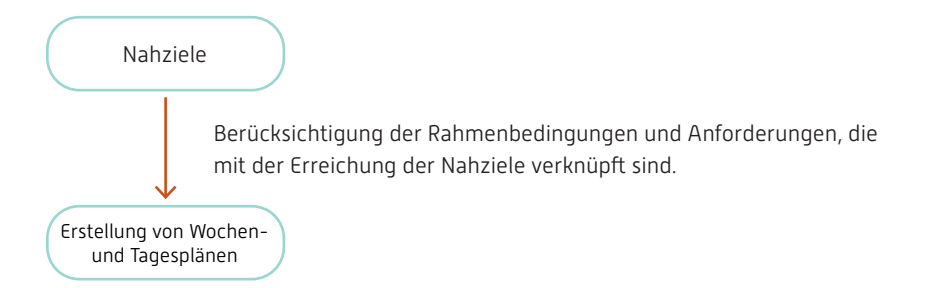

#### Beispiel Wochenplanung:

Um Ihre Arbeitswoche realistisch planen zu können, haben Sie eine Aufnahme Ihres IST-Zustandes (Fragestellung: Welche Tätigkeiten habe ich wie lange ausgeführt? Beobachtungszeitraum: ca. 14 Tage) gemacht und diesen analysiert (Fragestellungen: Gehe ich zielgerichtet vor oder kenne ich meine Ziele noch gar nicht? Welche Zeitfresser finden sich in meinem Tagesablauf? Plane ich meine Pausen adäquat? Berücksichtige ich meine persönliche Leistungskurve? Habe ich implizite Zeitfresser innerhalb meiner Tätigkeiten identifiziert (Selbstbeobachtung)? Plane ich für Unvorhergesehenes entsprechende Pufferzeiträume ein? ...). Aus Ihren Maßnahmenplänen (z. B. für Projektarbeiten, Prüfungsvorbereitungen, …) leiten sich bereits viele Ziele für Ihre Wochenplanung ab. Natürlich berücksichtigen Sie hier auch die Eintragungen in Ihrem Lerntrainingsplan! Nachdem Sie nun Ihre Ziele für die zu planende Woche definiert haben, beginnen Sie mit der Planung der Woche.

Erstellen Sie sich einen Rahmenplan und tragen Sie die Tätigkeiten (To-Do-Liste, Prioritäten beachten!) ein, die Sie zur Erreichung Ihrer Ziele erledigen müssen. Achten Sie dabei auf die Rahmenbedingungen und Anforderungen, denen Sie selbst und Ihre Tätigkeiten unterliegen (z. B. ausreichender Schlaf, Vorlesungs-, Tutorien- und sonstige Veranstaltungsbesuche, Erwerbstätigkeit, Öffnungszeiten von EDV-Räumen und Bibliotheken, Fernleihfristen, …) Achtung: Ihr IST-Zustand zeigt Ihnen, wie lange Sie für bestimmte Tätigkeiten durchschnittlich benötigen. Orientieren Sie Ihre Planung an diesen Zeiten!

Tipp: Gruppieren Sie Tätigkeiten, die räumlich oder zeitlich zu clustern sind (z. B. Recherchen in der Bibliothek)! Nutzen Sie auch Ihre Freistunden! Planen Sie Pufferzeiten für Unvorhergesehenes ein (Faustregel: 30 bis 40%)! Nehmen Sie in regelmäßigen Abständen Ihren IST-Zustand auf, um zu überprüfen, ob Ihre Strategien zur Minimierung Ihrer Zeitfresser funktionieren. Aus diesen Analysen können sich neue Zeiträume für die Erledigung bestimmter Tätigkeiten ergeben. Wiederholte IST-Aufnahmen und -Analysen lohnen sich also!

In die Wochenpläne betten sich die Tagespläne ein.

#### Beispiel Tagesplanung:

Nun stellt sich Ihnen die Aufgabe entsprechende Tagespläne zu erstellen. Wie können Sie vorgehen?

Erstellen Sie sich eine Liste mit Tätigkeiten, die Sie erledigen wollen. Informationen hierzu finden Sie in Ihrem Wochenplan und in Ihrem Lerntagebuch! Schreiben Sie eine To-Do-Liste. Natürlich stehen auf dieser Liste auch private Termine u. ä.

Versehen Sie nun die Einträge auf Ihrer To-Do-Liste mit Prioritäten.

Schritt 1: Entscheiden Sie, welche Tätigkeit für die Zielerreichung am wichtigsten ist. Schreiben Sie ein "A" hinter diese Tätigkeit. Ordnen Sie nun alle Tätigkeiten nach absteigender Wichtigkeit, bis hinter jeder Tätigkeit ein Buchstabe steht (jeden Buchstaben nur einmal vergeben! Sie können die Dinge ja auch nur hintereinander und nicht gleichzeitig erledigen).

Schritt 2: Nun ordnen Sie die Tätigkeiten danach, wie dringend sie zu erledigen sind. Sie erhalten die sogenannte Eisenhower-Matrix, in der die Wichtigkeit gegen die Dringlichkeit aufgetragen wird.

Nachdem Sie die Prioritäten bestimmt haben, planen Sie die Tätigkeiten in Ihrem Tagesablauf ein. Pufferzeiten nicht vergessen!

Ihre Prioritätenliste interagiert natürlich auch mit Ihrer Wochenplanung. Tätigkeiten, mit hohen Prioritäten, die Sie am Ende des Tages noch nicht abgehakt haben, müssen natürlich konsequent geplant werden.

Schließlich sollen Tätigkeiten der Priorität 2, die Sie an diesem Tag nicht erledigen konnten, nicht irgendwann in Priorität 1 rutschen!

Liegt Ihr persönliches Leistungshoch zwischen 8.30 Uhr und 14 Uhr? Dann planen Sie hier keine Einkäufe o. ä., sondern nutzen Sie diese wertvolle Zeit für Lernaufgaben!

#### Prioritätenliste erstellen, z. B. unter Zuhilfenahme der Eisenhower-Matrix.

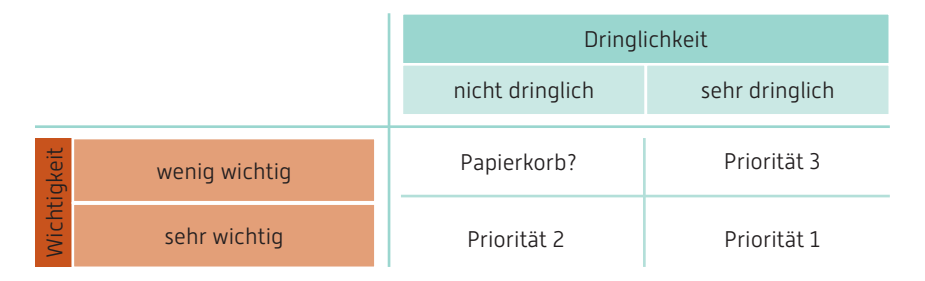

#### Beispiel für einen Wochenrahmenplan

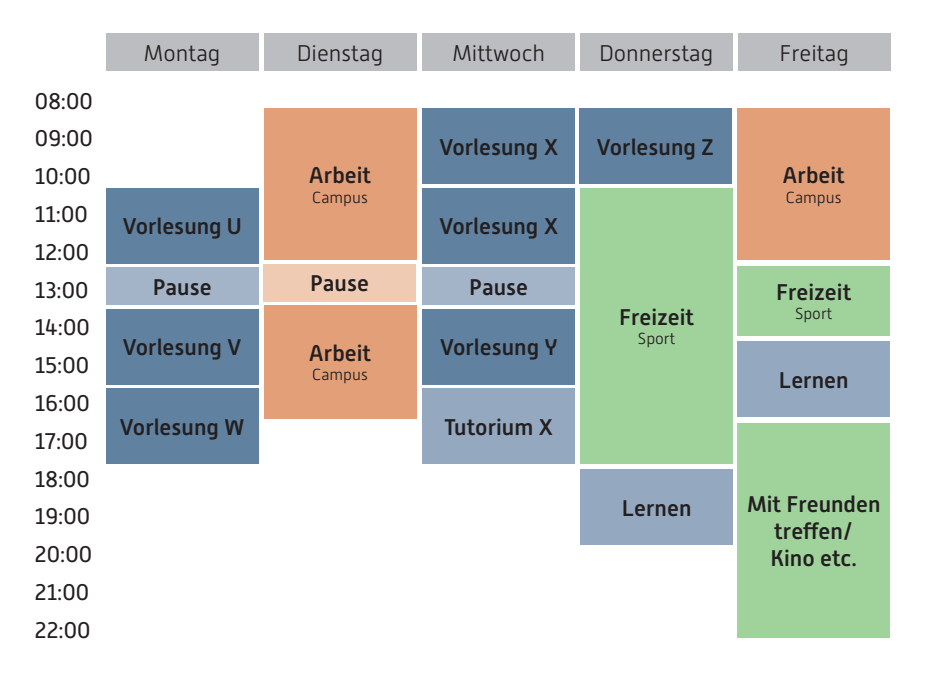

#### Planungsstrategien und Zieldefinition – Flexibilität und Prozesskontrolle

Natürlich ist Ihre Planung kein "in Stein gemeißeltes Gesetz". Wenn Ihnen auffällt, dass Sie Ihre Leistungsfähigkeit überschätzt haben, Ihr Familienleben zu kurz kommt oder sich sonstige Änderungen ergeben, pflegen Sie die Änderungen in Ihre Planung ein. Vielleicht benötigen Sie für bestimmte Tätigkeiten auch weniger Zeit als Sie denken, weil Sie mit Erfolg einen Zeitfresser identifiziert und abgestellt haben. Auch das ist ein Grund um die Planungen zu ändern.

#### Das ist die Natur von Planungen:

Erstens kommt es anders und zweites als man denkt! *(nach Wilhelm Busch)*

*Aber: Werfen Sie Ihre Pläne nicht vollständig "über Bord"! Planungen sind essentiell für die Erreichung von Zielen. Sie fahren ja auch nicht planlos in Urlaub. Einen Blick in die Straßenkarte werfen sie ja schon oder lassen die Strecke im Navigationsgerät planen. Auch überlegen Sie, was Sie mitnehmen möchten. Ohne Planung hätten Sie ein Problem!*

> Gute Planung verhindert Stresssituationen und somit auch stressbedingte Lernhemmnisse!

## QUELLENVERZEICHNIS / TEXTGRUNDLAGE:

Beyer, G. (1992): Zeitmanagement. Arbeitsmethodik, Zeitplanung und Selbststeuerung. Düsseldorf, Wien, New York, Moskau: ECON-Verlag.

Freund, M. (2010): "Ohne Schlaf würde unser Gehirn wohl platzen". In: Zeit-Online, 26.10.2010; unter http:// www.zeit.de/wissen/gesundheit/2010-10/schlaf-gehirn-gedaechtnis/seite-1, zuletzt geprüft am 21.02.2019. Heister, W. (2007): Studieren mit Erfolg. Effizientes Lernen und Selbstmanagement in Bachelor-, Master- und Diplomstudiengängen. Stuttgart: Schäffer-Poeschel.

Jeska, A. (2010): Lernen über Nacht. In: Zeit-Online, 25.03.2010. Online verfügbar unter http://www.zeit. de/2010/13/M-Jan-Born-Interview, zuletzt geprüft am 21.02.2019.

Koeder, K.W. (2007): Studienmethodik. 4. Aufl. München: Verlag Franz Vahlen GmbH

Maier, P.; Barney, A.; Price, G. (2011): Survival-Guide für Erstis. München: Pearson.

Metzger, C. (1996): Lern- und Arbeitsstrategien. Ein Fachbuch für Studierende an Universitäten und Fachhochschulen ; (mit eingelegtem Fragebogen). Aarau: Sauerländer.

Metzig, W.; Schuster, M. (2010): Lernen zu lernen. Lernstrategien wirkungsvoll einsetzen ; [Lernstrategien sofort anwendbar ; die richtige Methode für jeden Lernstoff ; Tipps zur Prüfungsvorbereitung]. 8., aktualisierte Auflage, Berlin [u.a.]: Springer.

Rambow, R.; Nückles, M.: Der Einsatz des Lerntagebuchs in der Hochschullehre. In: Das Hochschulwesen, 50 (2002) 3, S. 113–120.

Renkl, A. et al.: Lerntagebücher als Medium selbstgesteuerten Lernens: Theoretischer Hintergrund, empirische Befunde, praktische Entwicklungen, in: Wosnitza, M.; Frey, A.; Jäger, R.; Nenniger, P. (Hrsg.) (2004): Lernprozess, Lernumgebung und Lerndiagnostik. Wissenschaftliche Beiträge zum Lernen im 21. Jahrhundert. Landau: Verlag Empirische Pädagogik, S. 101-116.

Rost, F. (2010): Lern- und Arbeitstechniken für das Studium. 6. Aufl. Wiesbaden: VS Verl. für Sozialwiss.

Rückriem, G. M.; Stary, J.; Franck, N. (1992): Die Technik wissenschaftlichen Arbeitens. Eine praktische Anleitung. 7. [aktualisierte] Aufl. Paderborn: Schöningh.

Stangl, W.: Mitschrift und Notizen in Vorlesungen, Seminaren und Übungen, URL: http://arbeitsblaetter. stangl-taller.at/LERNTECHNIK/Mitschrift.shtml, zuletzt geprüft am 21.02.2019.

Streblow, L.; Schiefele, U.: Lernstrategien im Studium, in: Mandl, Heinz; Friedrich, Helmut F. (Hrsg.) (2006): Handbuch Lernstrategien. Göttingen: Hogrefe, S. 352-364.

Schnabel, U. (2010): Vom geistreichen Nichtstun. In: Zeit-Online, 06.12.2010. Online verfügbar unter http:// www.zeit.de/2010/49/Geistreiches-Nichtstun/seite-1, zuletzt geprüft am 21.02.2019.

Schubert-Henning, S. (2009): Toolbox-Lernkompetenz für erfolgreiches Studieren. 3. Aufl. Bielefeld: Universitätsverlag Webler.

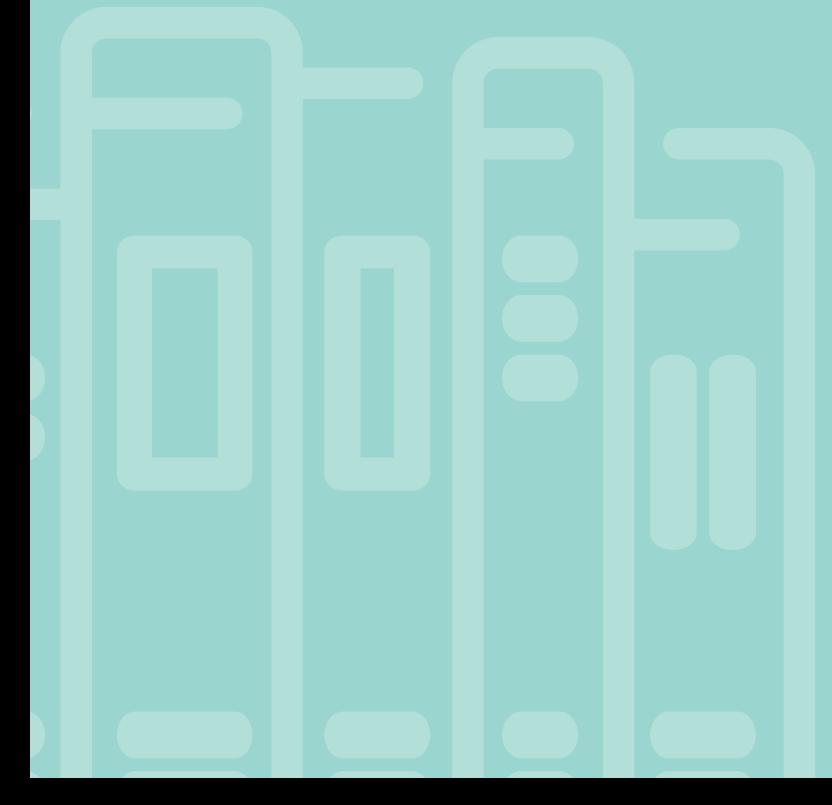

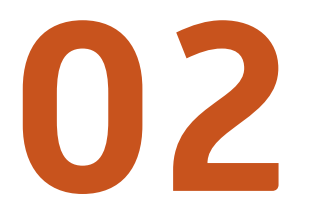

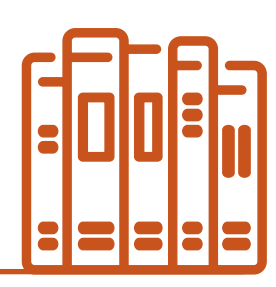

## LITERATUR SUCHEN UND FINDEN

*Seite 32-45*

# LITERATUR SUCHEN UND FINDEN - TIPPS & TRICKS

## WO ODER WOMIT FINDE ICH LITERATUR FÜR MEINE SEMINARARBEIT?

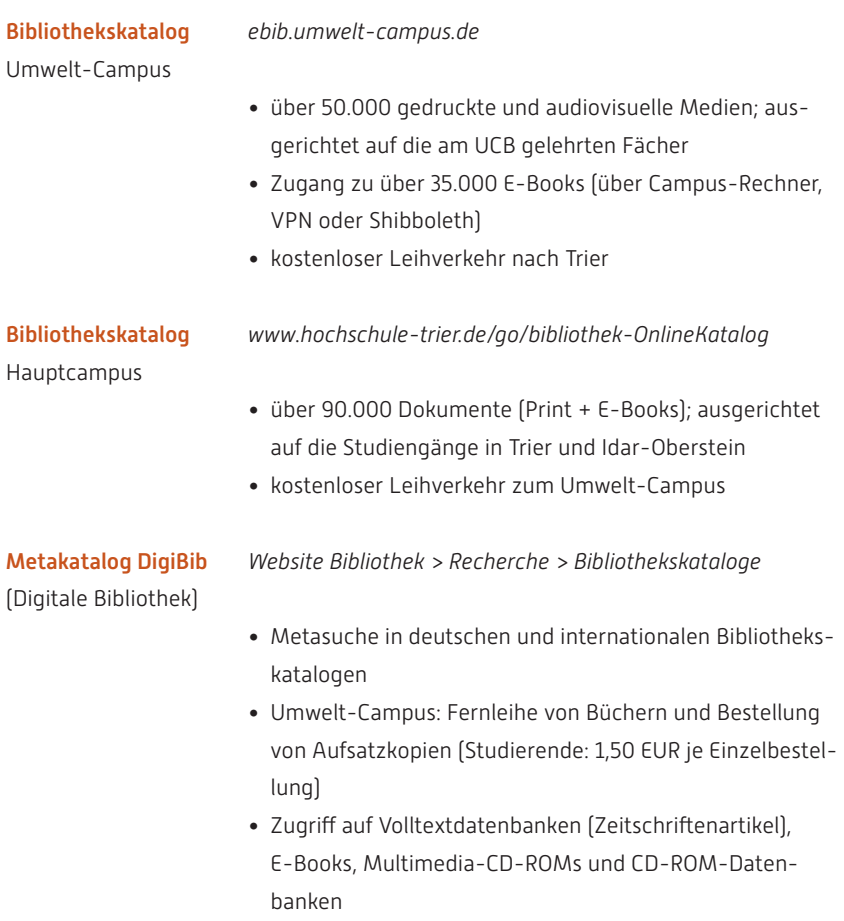

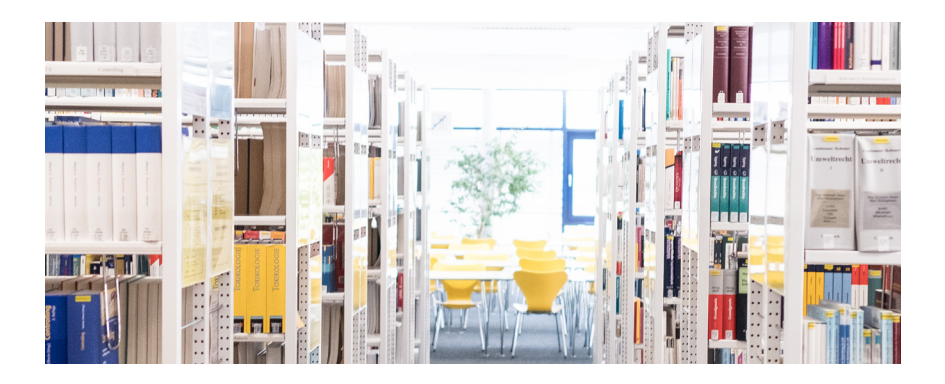

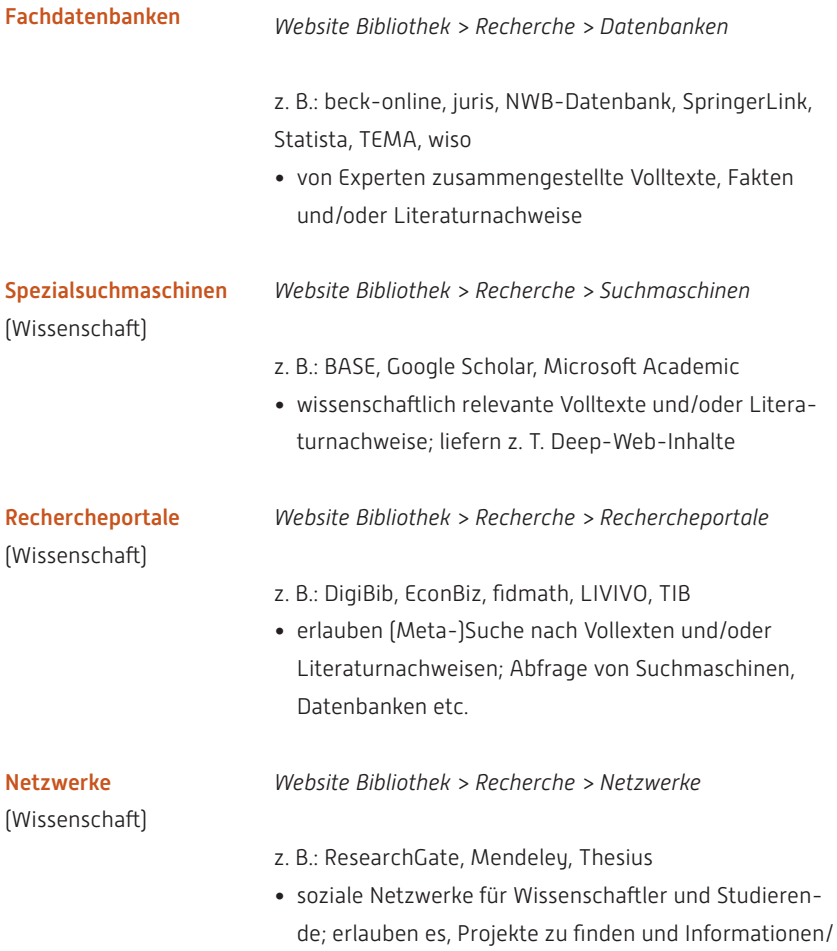

Publikationen zu teilen

## SUCHEN & BESCHAFFEN – DREI HINWEISE:

1. Wichtig: Wie suche ich nach Aufsätzen in Bibliothekskatalogen? Wissenschaftliche Texte lassen sich in selbständig und unselbständig erschienene Werke unterscheiden:

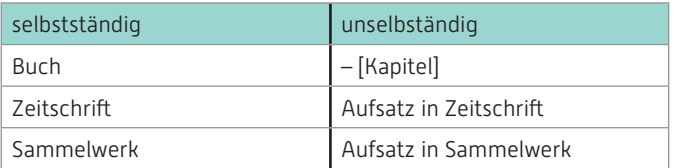

In Bibliothekskatalogen können Sie in der Regel nicht direkt nach Aufsätzen suchen (also mit dem Namen des Aufsatzautors oder dem Aufsatztitel)! Sie müssen stattdessen nach der Zeitschrift oder dem Sammelwerk recherchieren, in welcher oder welchem der Aufsatz enthalten ist (also z. B. nur mit dem Zeitschriften- oder Sammelwerktitel).

## 2. Interner Leihverkehr (zwischen Standorten der Hochschule Trier):

Medien, die nicht im Katalog des eigenen Standorts, aber im Katalog des anderen Standorts verzeichnet sind, können Sie kostenlos und per Online-Formular anfordern (Website Bibliothek > Aus- und Fernleihe)!

#### 3. Fernleihe:

Medien, die nicht in den Katalogen der Hochschule Trier verzeichnet sind, können per Fernleihe bestellt oder in Kopie angefordert werden. Je Medieneinheit fällt eine Gebühr von 1,50 EUR an. Wie Sie eine Fernleihe durchführen, erfahren Sie auf der Bibliothekswebsite unter "Aus- und Fernleihe".

## WIE FINDE ICH LITERATUR? - VIER SUCHTECHNIKEN

Sie haben einen ersten hilfreichen Text *T* für Ihre Seminararbeit gefunden (z. B. ein Lehrbuch), brauchen aber weitere Literatur. Was tun?

Technik 1 *Rückwärtsverkettung (auch: Fußnotenverfolgung)*

- In *T* nach nützlichen Literaturangaben und Lesetipps suchen, diese beschaffen, dort nach weiteren Angaben suchen usw. (-> Schneeballeffekt).
- Achtung! Suche führt i. d. R. zu immer älteren Texten! Außerdem: Gefahr, mit der Suche in einer geschlossenen ,Zitierclique' zu bleiben!

Technik 2 *Vorwärtsverkettung (auch: Zitierungssuche)*

- Mithilfe eines Zitationsdatenbank-Anbieters (z. B. Google Scholar, Microsoft Academic oder CiteSheer) nach Texten suchen, in denen *T* zitiert wird. Zitationssuche für diese Texte wiederholen usw.
- Achtung! Quellen von *T* werden nicht gefunden! Außerdem: Gefahr, mit der Suche in einer geschlossenen ,Zitierclique' zu bleiben!

#### Technik 3 *Bereich scannen (auch: Browsen) – für Suche in Bibliotheken*

- Möglichkeit 1: In der Bibliothek zum Regalstandort von *T* gehen. Schauen, was links und rechts steht (<- thematische Aufstellung).
- Möglichkeit 2: Schauen, mit welchem Themenkürzel die Signatur von *T* beginnt. Sich dann über die Signatursuche alle Werke mit demselben Kürzel anzeigen lassen (Bsp. für Themenkürzel: Hauptcampus: "DV 52" für , Robotik'; Umwelt-Campus: "ener E" für , Regenerative Ernergien').
- Achtung! Erfolg vom Bestand der Bibliothek abhängig! Außerdem: Oft sind verschiedene Einordnungsmöglichkeiten für Bücher zu beachten (z. B.: "Philosophie der Mathematik" -> Philosophie, -> Mathematik)!

#### Technik 4 *Stich- und Schlagwortsuche (auch: thematische Suche)*

- In Suchwerkzeugen mit Ausdrücken recherchieren, die das in *T* behandelte Thema möglichst gut beschreiben.
- Achtung! Für eine systematische Suche kann es hilfreich sein, Suchoperatoren wie den ODER-Operator zu beherrschen! (-> nächstes Kapitel)!

## WIE FORMULIERE ICH EINE SUCHANFRAGE?

Hintergrund: Eine Möglichkeit, eine Recherche zu starten, ist es, einen allgemeinen, thematisch passenden Suchausdruck (z. B. "Windenergie" oder "Kostenrechnung") einzugeben und die Trefferliste anschließend zu filtern, z. B. nach Themenrelevanz, Aktualität etc. Oft kann es aber auch hilfreich sein, komplexe Suchanfragen zu formulieren. Hierzu müssen Sie auf die Operatoren zurückgreifen, die Ihnen ein Suchwerkzeug zur Verfügung stellt.

Typische Operatoren und Operatorenzeichen sind:

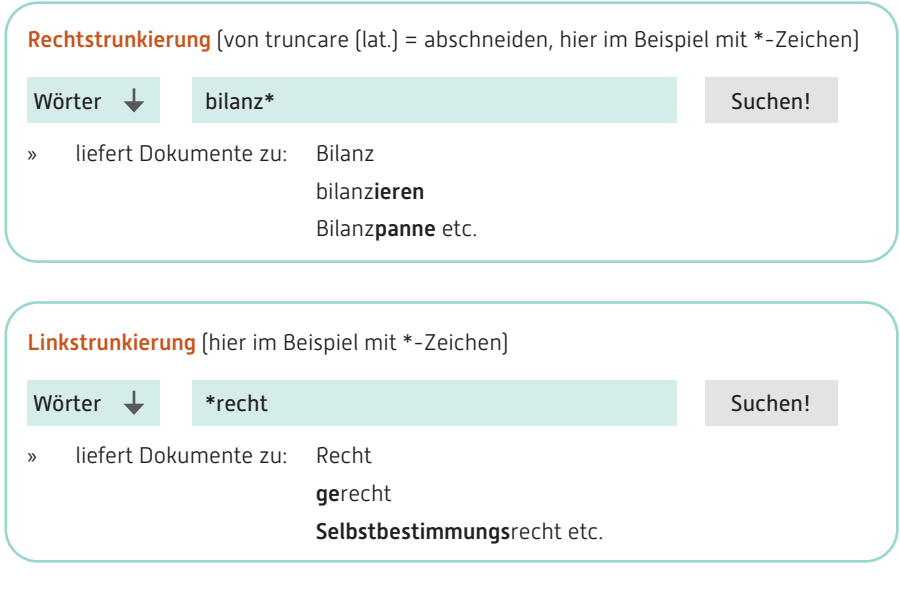

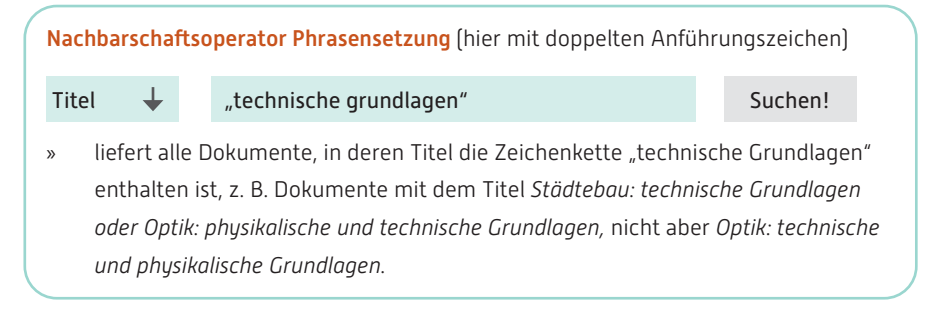

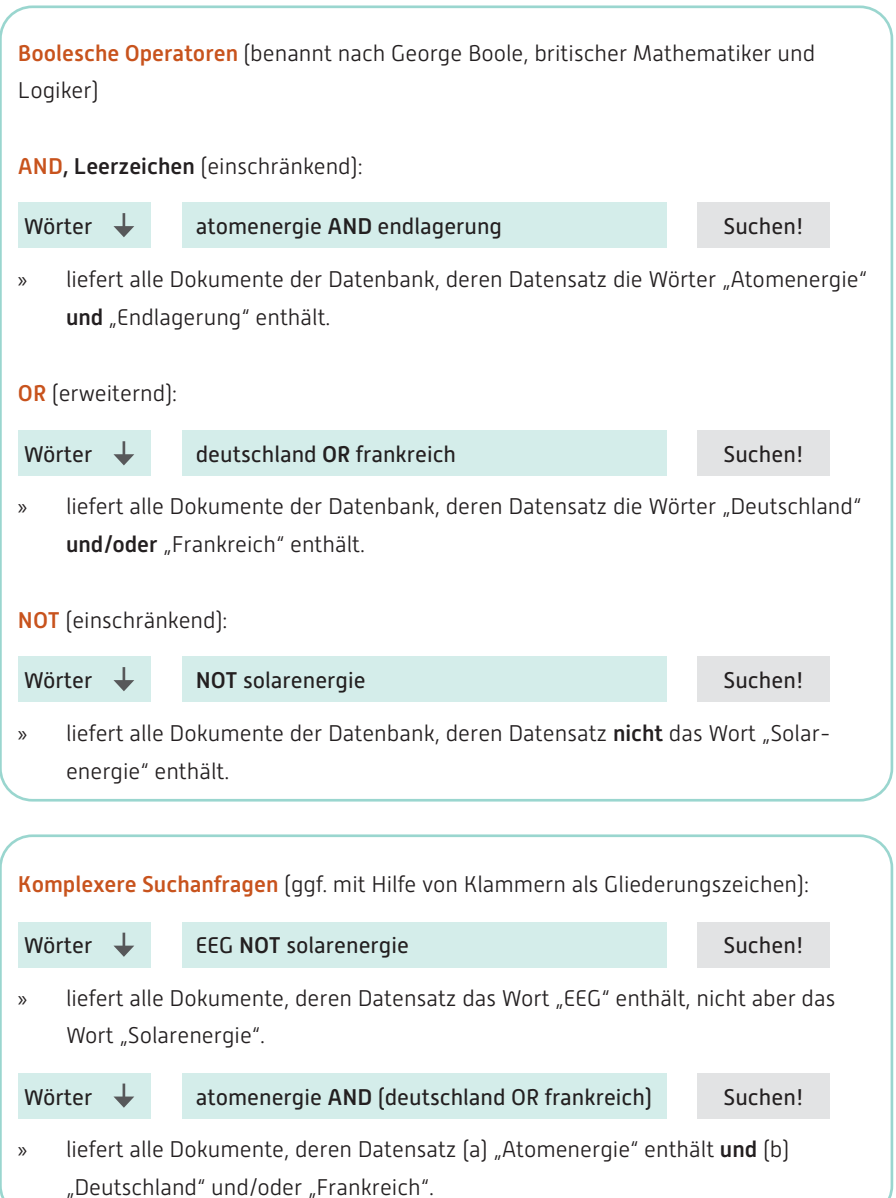

Weitere, öfters bereitgestellte Operatoren sind: Kategorienangaben (z. B. *FILETYPE*), zusätzliche Nachbarschaftsoperatoren (z. B. *NEAR*), zusätzliche Boolesche Operatoren (z. B. *XOR*), Komparatoren (z. B. = und >) sowie Jokerzeichen in Wörtern (z. B. ?).

In Rückgriff auf die Standardoperatoren können Sie nun wie folgt vorgehen, um eine komplexe Suchanfrage zu formulieren und an die Ergebnisse anzupassen:

- Schritt 1: Thema oder Fragestellung treffend formulieren! Beispiel: "Tourismus an der deutschen Nordseeküste".
- Schritt 2: Sinntragende Wörter ("Kernausdrücke") herausschreiben! Im Beispiel: "Tourismus" + "Deutschland" + "Nordseeküste".

Schritt 3: Zu jedem Kernausdruck passende Alternativen suchen! Nämlich:

- gleichbedeutende Ausdrücke (z. B.: "Nordseeküste" → "Deutsche Bucht")
- Oberbegriffe  $[z, B, \dots]$ Nordseeküste" →  $\dots$ Küste")
- Unterbegriffe  $[z, B, \sqrt{z}]$ Tourismus" →  $\sqrt{z}$ Ökotourismus")
- $\text{Holonyme}$  (z. B. "Deutschland"  $\rightarrow$  "Europa")
- Meronyme  $[z, B, \sqrt{z}]$ Deutschland"  $\rightarrow \sqrt{z}$ Niedersachsen")
- verwandte Ausdrücke  $[z, B, \sqrt{z}]$ Tourismus"  $\rightarrow$  "Ferien")

Meronyme und Holonyme: Ausdrücke, die Gegenstände bezeichnen, welche in einer Teil-Ganzes-Beziehung stehen, z. B. "Festplatte" (Meronym) und "Computer" (Holonym): Die Festplatte ist Teil eines Computers.

#### Schritt 4: Ergebnisse in Tabelle folgender Art schreiben! *Im Beispiel:*

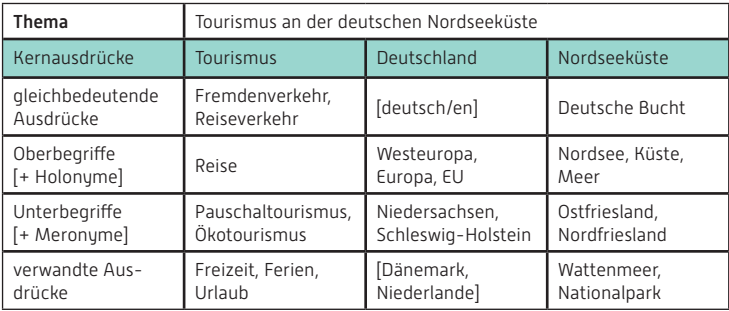

*Entnommen den Lernmaterialien des LOTSE-Projekts, Ergänzungen St. B. in Klammern*

- Schritt 5: Mithilfe der Tabelle und den Mitteln der Suchsprache eine Suchanfrage formulieren! Vorgehensweise:
	- 1. Kernausdrücke mit UND-Operator verknüpfen. Drei Beispiele: [ tourismus AND nordseeküste AND deutschland ] [ tourismus AND nordseeküste ] [ tourismus ] *(Spezialfall: UND-Verknüpfung mit nur einem Element)*
	- 2. Einzelne oder alle Elemente der UND-Verknüpfung zu ODER-Verknüpfungen ausbauen! Beispiel (siehe erstes Beispiel oben): [ (tourismus OR fremdenverkehr OR reiseverkehr OR reise) AND (nordseeküste OR deutsche bucht OR nordsee OR wattenmeer) AND deutschland ]
	- 3. Die Formulierung gegebenenfalls mithilfe von Trunkierung und Phrasensetzung verbessern und so eine fertige Suchanfrage bilden! Beispiel (siehe oben): [ (tourismus OR \*verkehr OR reise\*) AND (nordsee\* OR wattenmeer OR "deutsche bucht") AND deutsch\* ]
- Schritt 6: Suchanfrage abschicken, Treffer durchsehen und Anfrage bei Bedarf ausbessern! Mögliche Maßnahmen sind:

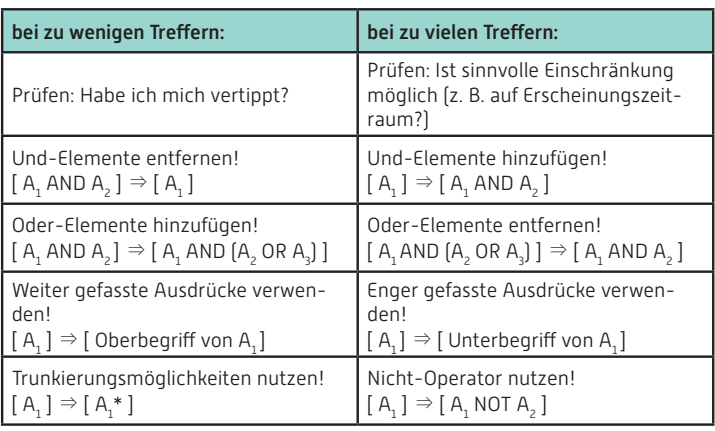

## WELCHE FEHLER SOLLTE ICH BEIM ZUSAMMENSTELLEN MEINER QUELLEN VERMEIDEN?

#### Fehler 1: insgesamt zu wenige Quellen

*grobe Faustregel:* Zahl der eigenen Textseiten ≤ Zahl der verarbeiteten Quellen

## Fehler 2: keine oder zu wenige aktuelle Quellen *grobe Orientierung:* aktuell = letzte drei Jahre (abhängig vom Thema)

#### Fehler 3: keine Originalquellen

*Anmerkung:* Wenn Sie über die Theorie eines Autors *A* schreiben, sollten Sie auch in Texte von *A* schauen (und nicht nur in Texte anderer Autoren, die über *As* Theorie schreiben).

## Fehler 4: Nutzung nicht-zugänglicher und damit nicht-überprüfbarer Quellen *Anmerkung:* Private E-Mails, interne Firmendokumente etc. sollten dem Leser über den Anhang der Arbeit zugänglich gemacht werden (falls zulässig).

## Fehler 5: Nutzung nicht-wissenschaftlicher Quellen als wissenschaftliche Quellen *Anmerkung:* Für die Wissenschaftlichkeit einer Quelle (mit Interpretationen, Analysen, Modellen, Theorien etc.) sprechen folgende Indizien:

- eindeutige Urheberschaft (keine anonymen Autoren oder Herausgeber)
- wissenschaftlicher Hintergrund der Autoren und des Verlags
- wissenschaftliche Aufmachung und Gestaltung der Quelle (keine Werbung, Deko-Bilder etc.)
- erster Blick hinein: Die Quelle enthält
	- Quellenangaben und Literaturverzeichnis
	- Gliederung und klare Struktur
	- ausformulierten Text
	- sachliche, wertneutrale Sprache
	- Fachvokabular
	- ggf.: Formeln, Formalisierungen

#### Nicht als wissenschaftliche Quellen genutzt werden sollten z. B.:

- Praktiker- und Ratgeberliteratur (z. B. dieser Leitfaden zur Informationsrecherche)
- Zeitschriften für Praktiker (z. B. "ManagerMagazin", "trend")
- Qualitäts-/Boulevardpresse (z. B. "Die ZEIT"/"BILD")
- Populärwissenschaftliche Bücher und Zeitschriften (z. B. "P.M. Magazin")
- Seminar- und Übungsarbeiten
- Wikipedia, anonyme Webseiten

Hinweis: Es kann gute Gründe geben, in einer Arbeit auch nicht-wissenschaftliche Quellen zu nutzen. Wenn Sie z. B. über die Darstellung des Klimawandels in der Boulevard-Presse schreiben, kann es sinnvoll oder sogar notwendig sein, Artikel aus der BILD-Zeitung zu zitieren. Diese Artikel dienen Ihnen dann aber nicht als wissenschaftliche Quellen, sondern als Untersuchungsgegenstand.

Außerdem können Quellen zwar nicht zitierwürdig sein, aber trotzdem ihren Nutzen für Ihr Schreibprojekt haben. Wikipedia-Artikel sollten z. B. nicht zitiert und im Text verarbeitet werden. Sie können aber in der Anfangsphase des Schreibprojekts hilfreiche Informationen liefern, etwa: ersten Einblick in das Thema, Suchausdrücke und Expertennamen für die Recherche, erste Literaturhinweise.

## TIPP ZUM SCHLUSS!

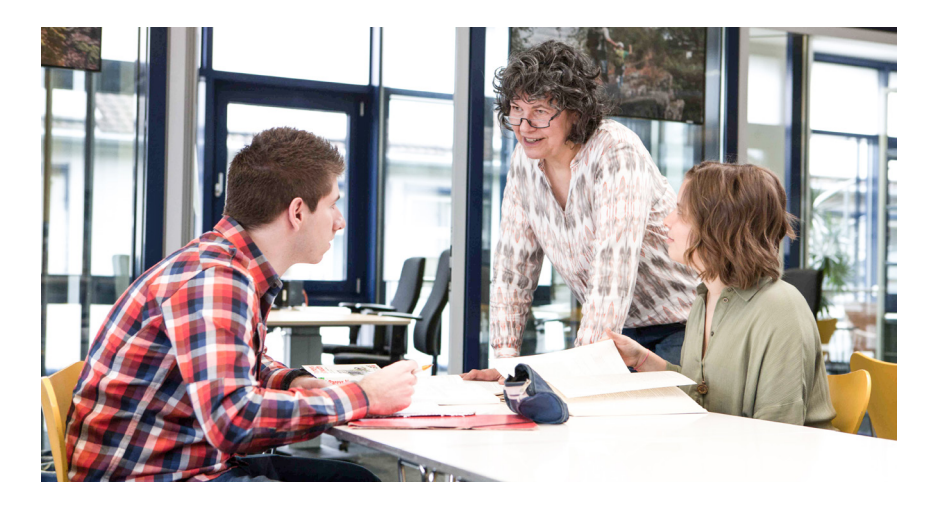

#### Besuchen Sie die Bibliothek!

Dort finden Sie neben Fachliteratur auch Beratungsmöglichkeiten, Arbeitsräume, PC-Terminals, Drucker, Scanner und Kopierer. Darunter u. a.:

- Literatur zum Thema , Wissenschaftliches Arbeiten und Schreiben' (UCB-Signatur: "allg Ea", Hauptcampus-Signatur: "H11")
- Rechercheberatung an der Infotheke (direkt im Eingangsbereich)
- Schulungen, z. B. zum Literaturverwaltungsprogramm Citavi.

Viel Spaß und viel Erfolg bei Ihrem Studium!

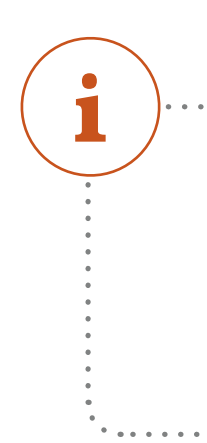

## LINKS UND LITERATUR

Agora Wissen: Blog mit Informationen, Links und Tutorials zum Thema, Recherche'. Link: agora-wissen.blogspot.de.

Hochschule der Medien Stuttgart: Tutorial Informationskompetenz. Link: info. ub.hu-berlin.de/tu torials/informationskompetenz/.

LOTSE: Seite mit Videos, Materialien und Tipps rund um das Thema, Informationskompetenz'. Link: ulb.uni-muenster.de/ulb-tutor/lotse/.

Franke, Fabian / Klein, Annette / Schüller-Zwierlein, Andre (2010): Schlüsselkompetenzen. Literatur recherchieren in Bibliotheken und Internet, Stuttgart: Metzler.

UCB-Signatur: allg Ea 071, Hauptcampus-Signatur: H11/0071

Müller, Ragnar / Plieninger, Jürgen / Rapp, Christian (2013): Recherche 2.0. Finden und Weiterverarbeiten in Studium und Beruf, Wiesbaden: Springer. UCB-Signatur: allg Ea 072.

Niedermair, Klaus (2010): Recherchieren und Dokumentieren. Der richtige Umgang mit Literatur im Studium, Konstanz: UVK. UCB-Signatur: allg Ea 008, Hauptcampus-Signatur: H11/0086

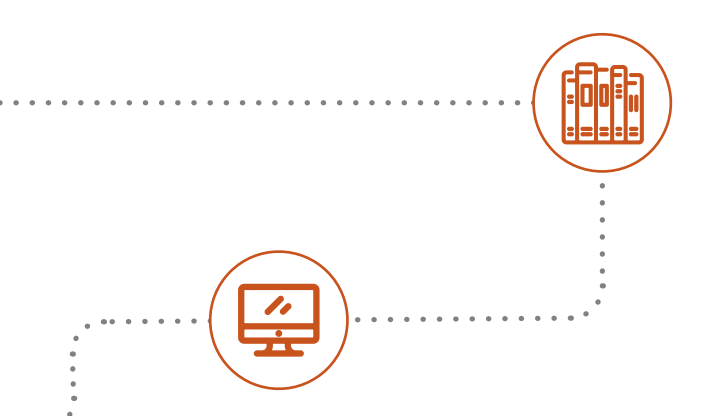

## **BIBLIOTHEKSPLAN** UMWELT-CAMPUS BIRKENFELD | ZENTRALER NEUBAU, OG

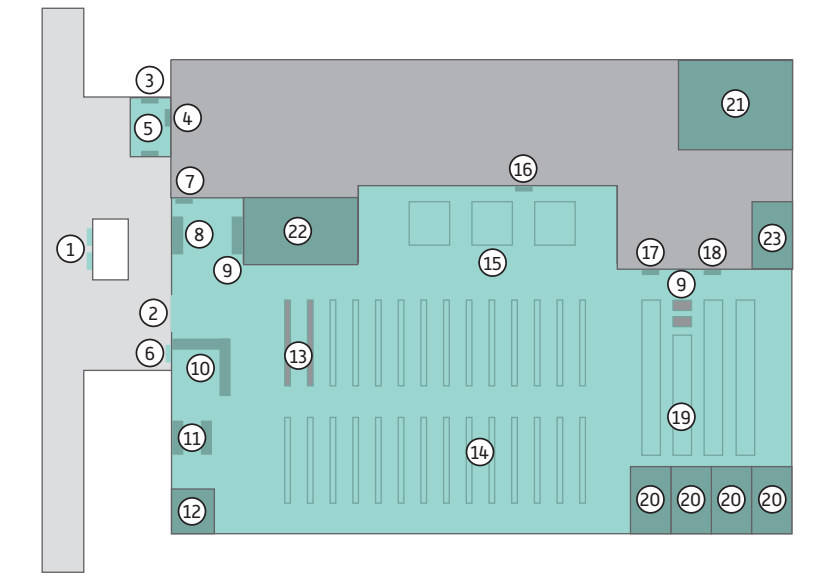

1 Infokästen 11 Steh-OPACs 17 Flohmarkt 2 Eingang 10 Infotheke 18 Lärmampel 3 Gebührenautomat 11 Zeitschriften 19 Lesebereich Aufwerter (Ausweis) 12 Kopierraum 20 Arbeitsräume Rückgabeterminal 13 Mediathek 21 Seminarraum Kopierkarten 14 Bücherregale 22 WCs Vormerkungen 15 PC-Arbeitsplätze 23 Behinderten-WC

#### Öffnungszeiten

#### Vorlesungszeit:

Montag bis Freitag: 08.45 Uhr - 21.30 Uhr (eingeschränkter Service ab 17.00 Uhr) Samstag: 11.00 Uhr - 16.30 Uhr (eingeschränkter Service)

8 Selbstverbucher 16 Neuerwerbungen

#### Vorlesungsfreie Zeit:

Montag bis Donnerstag: 09.00 Uhr - 18.00 Uhr (eingeschränkter Service ab 15.00 Uhr) Freitag: 09.00 Uhr - 18.00 Uhr (eingeschränkter Service ab 13.00 Uhr)

## **BIBLIOTHEKSPLAN** HAUPTCAMPUS | GEBÄUDE B, EG

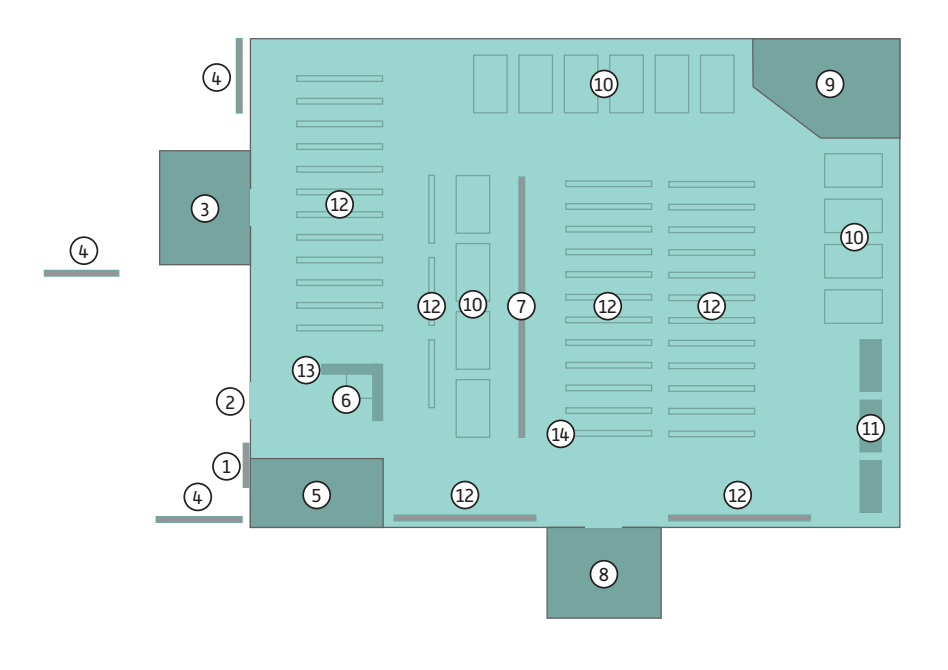

- 1 Infokästen 6 Infoterminal 11 PC-Arbeitsplätze
- 
- 3 Kopierraum mit Scanner 8 Info 13 Semesterapparate
- 
- 5 Ausleihe und Rückgabe 10 Arbeitsplätze
- 
- 
- Schließfächer 9 Gruppenarbeitsraum 14 Neuerwerbungen
	-
- 
- 2 Eingang **7 Zeitschriften** 12 Bücherregale
	-
	-

#### Öffnungszeiten

#### Vorlesungszeit:

Montag bis Donnerstag: 09.00 Uhr - 18.00 Uhr Freitag: 09.00 Uhr - 13.00 Uhr

#### Vorlesungsfreie Zeit:

Montag bis Donnerstag: 09.00 Uhr - 15.00 Uhr Freitag: 09.00 Uhr - 13.00 Uhr

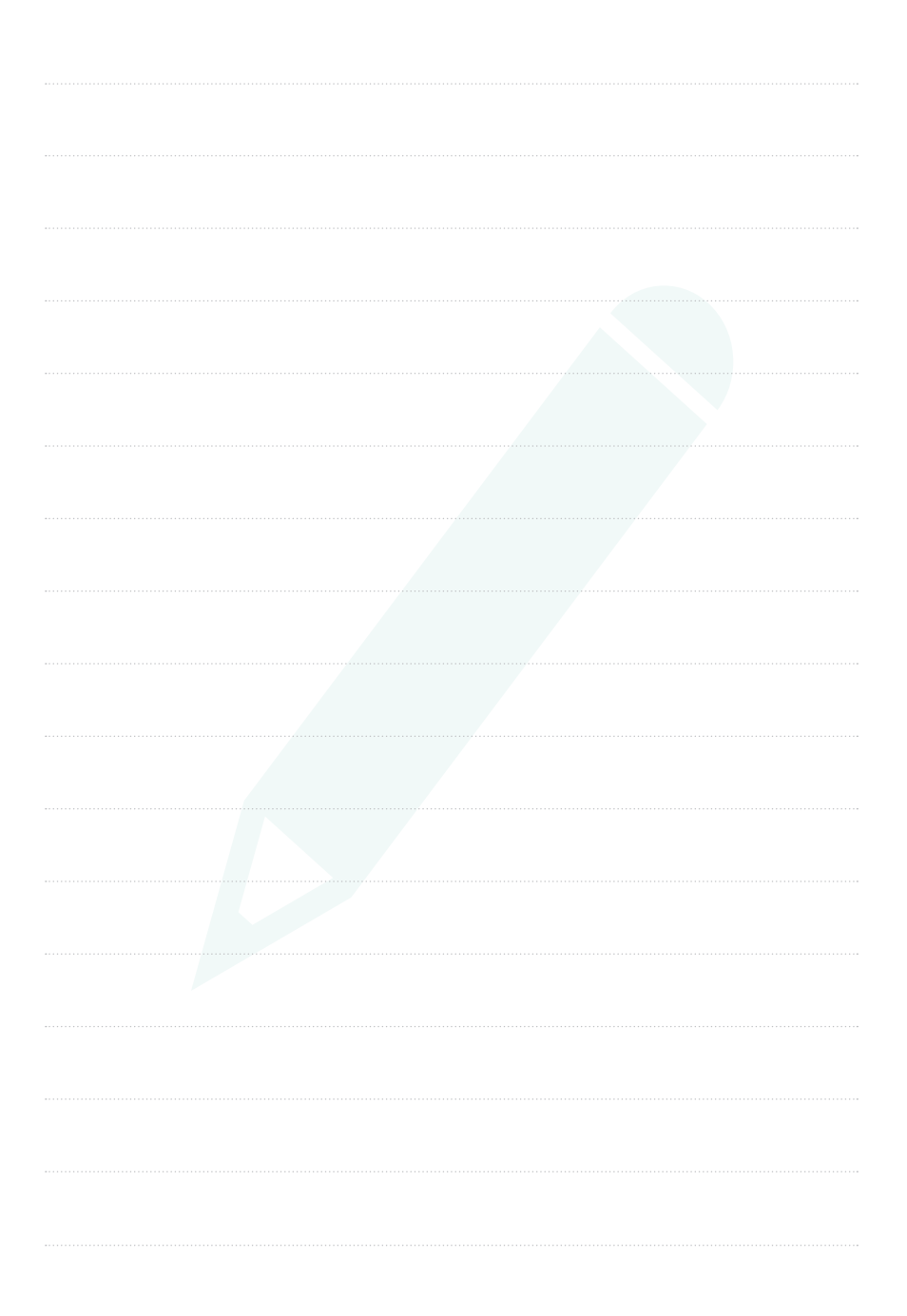

## IMPRESSUM

Herausgeber Hochschule Trier Umwelt-Campus Birkenfeld | Campusallee 55768 Hoppstädten-Weiersbach

## Erstellt von Stefan Bagusche

Stefanie Schaus

#### Überarbeitet von

Stefan Bagusche Sarah Ulbert Bianca Luther-Klee Jannik Scheer

#### Druck

WIRmachenDRUCK GmbH Mühlbachstr. 7 71522 Backnang Deutschland

Birkenfeld, März 2019

## www.hochschule-trier.de

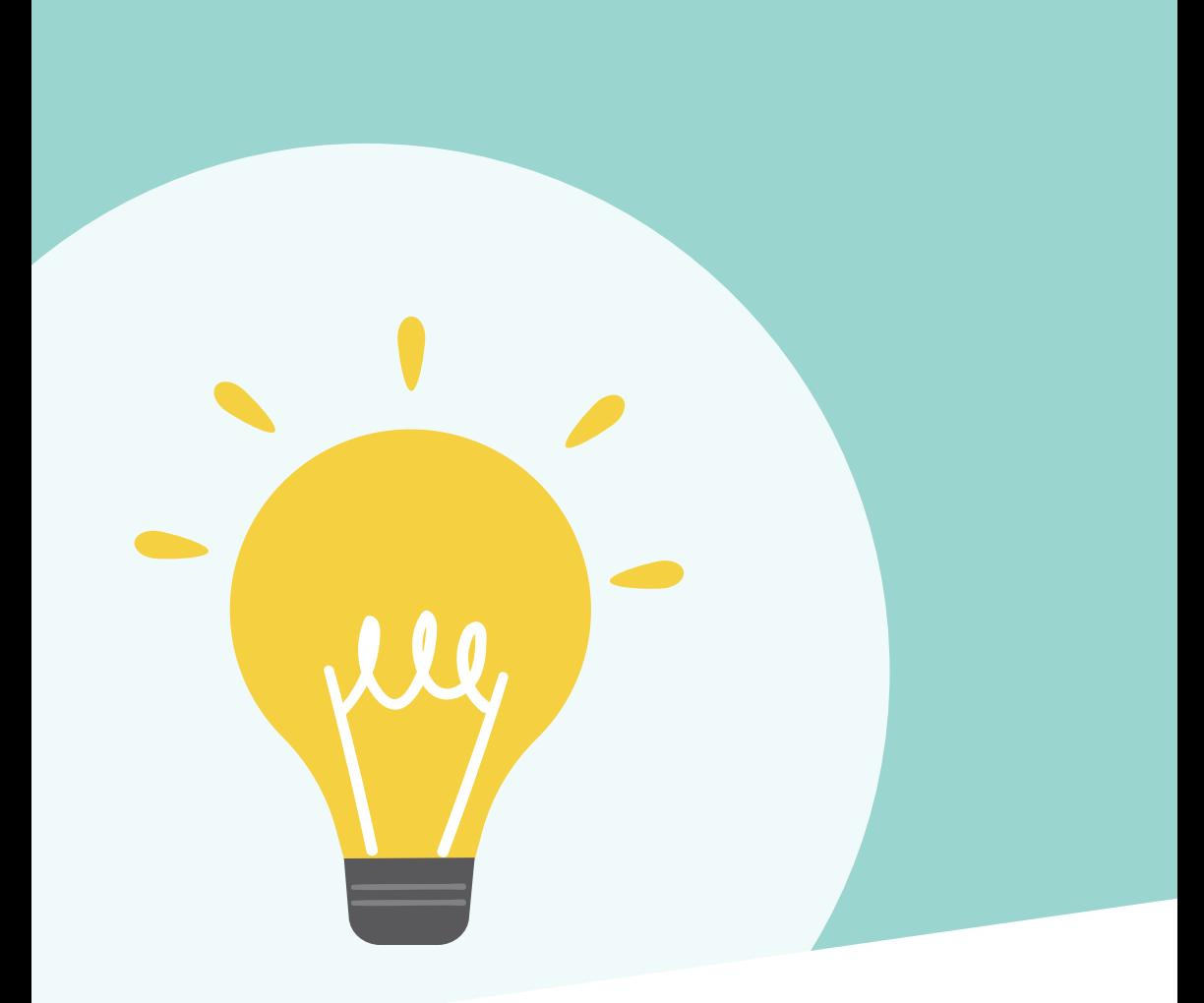